# Package 'tangram'

April 29, 2020

<span id="page-0-0"></span>Title The Grammar of Tables

Version 0.7.1

Description Provides an extensible formula system to quickly and easily create production quality tables. The steps of the process are formula parser, statistical content generation from data, to rendering. Each step of the process is separate and user definable thus creating a set of building blocks for highly extensible table generation. A user is not limited by any of the choices of the package creator other than the formula grammar. For example, one could chose to add a different S3 rendering function and output a format not provided in the default package. Or possibly one would rather have Gini coefficients for their statistical content. Routines to achieve New England Journal of Medicine style, Lancet style and Hmisc::summaryM() statistics are provided. The package contains rendering for HTML5, Rmarkdown and an indexing format for use in tracing and tracking are provided.

Author Shawn Garbett [aut, cre],

Thomas Stewart [ctb], Jennifer Thompson [ctb], Frank Harrell [ctb], Ahra Kim [ctb]

Maintainer Shawn Garbett <Shawn.Garbett@vumc.org>

**Depends** R  $(>= 3.5.0)$ , R6, magrittr, knitr

License GPL-3

Encoding UTF-8

LazyData true

Suggests testthat, rms, rmarkdown, Hmisc, sandwich, dplyr, Matching, epitools

Imports stringi, stringr, base64enc, digest, htmltools

RoxygenNote 7.1.0

Collate 'compile-cell.R' 'cell-hmisc.R' 'cell-lancet.R' 'cell-nejm.R' 'compile-clmm2.R' 'compile-operators.R' 'compile-post.R' 'parser.R' 'compile.R' 'compile-rms.R' 'compile-typing.R' 'helper-format.R' 'hmisc-cut2.R' 'hmisc-lm.fit.qr.bare.R'

'hmisc-impute.R' 'hmisc-biVar.R' 'iify.R' 'render-csv.R' 'render-html5.R' 'render-index.R' 'render-latex-map.R' 'render-latex.R' 'render-rmd.R' 'render-rtf.R' 'render-summary.R' 'smd.R' 'transform-hmisc.R' 'transform-lancet.R' 'transform-nejm.R' 'transform-proc-tab.R' 'transform-smd.R'

# NeedsCompilation no

URL <https://github.com/spgarbet/tangram>

BugReports <https://github.com/spgarbet/tangram/issues> Repository CRAN Date/Publication 2020-04-29 10:40:02 UTC

# R topics documented:

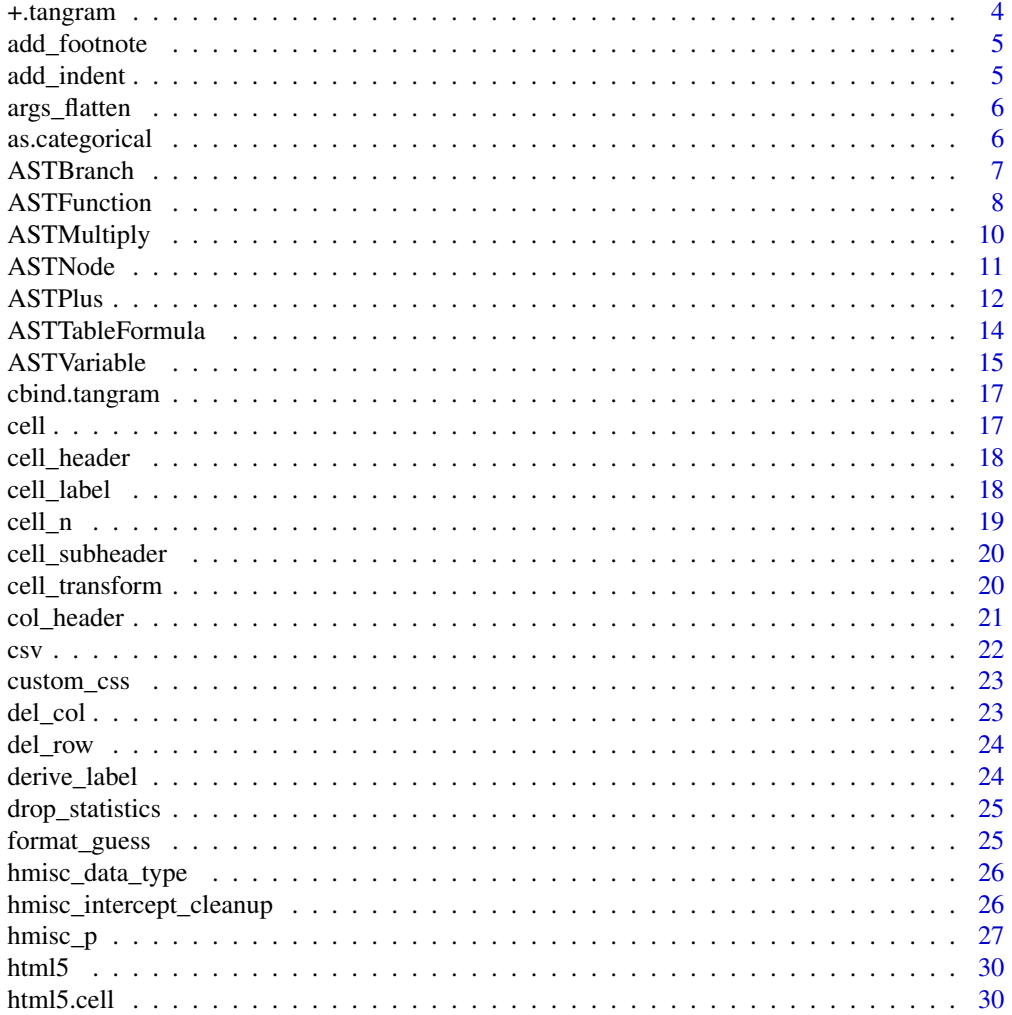

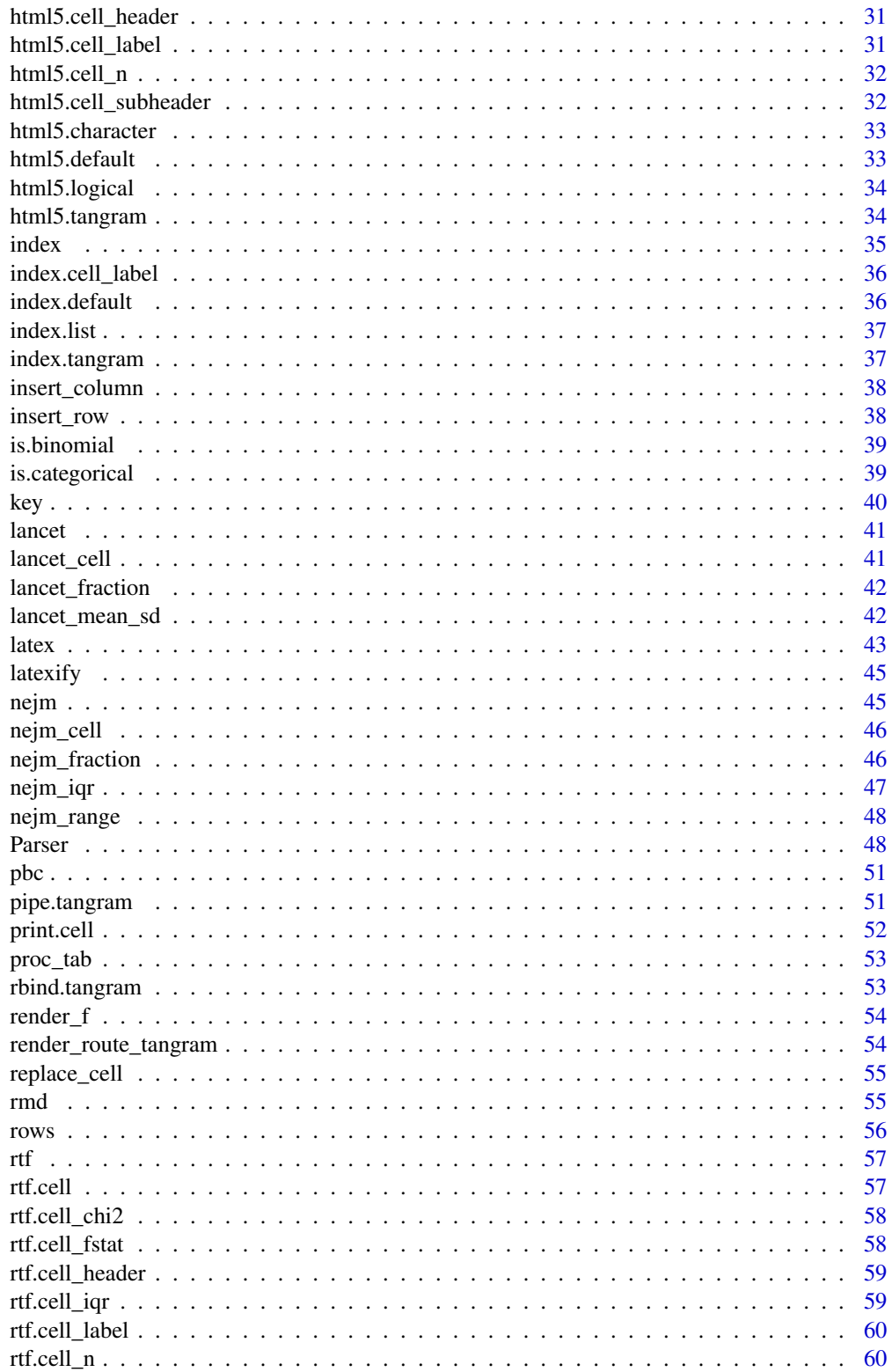

# <span id="page-3-0"></span>4 +.tangram

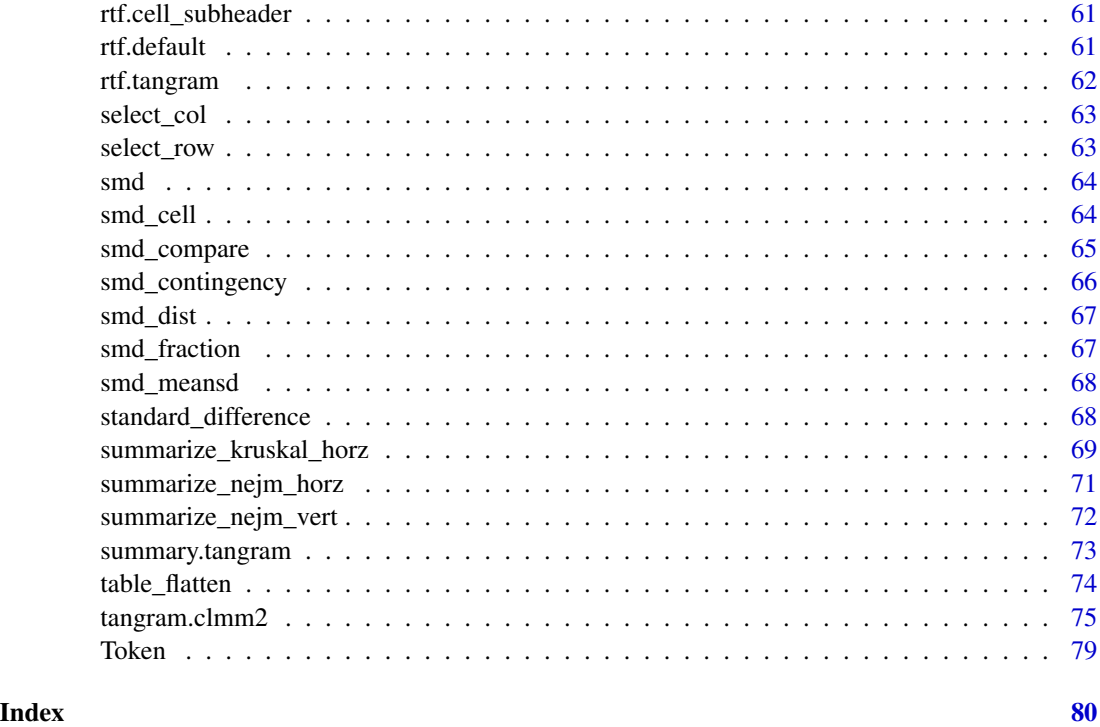

+.tangram *Provide a "+" operator for rbind of tangram tables*

# Description

The plus operator provides an rbind for tangram tables

# Usage

## S3 method for class 'tangram'  $x + y$ 

# Arguments

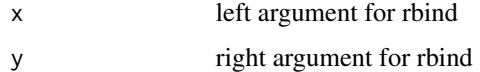

# Value

A row wise merged tangram object

<span id="page-4-0"></span>

Add a footnote to a table

# Usage

```
add_footnote(table, footnote)
```
# Arguments

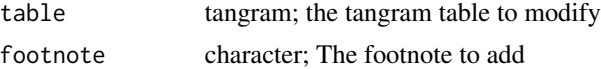

#### Value

the modified table

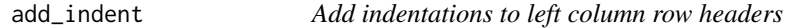

# Description

Add indentations to left column row headers. Note: will only work on cell\_header cells.

# Usage

```
add_indent(table, amounts = 2, rows = NULL, columns = NULL)
```
# Arguments

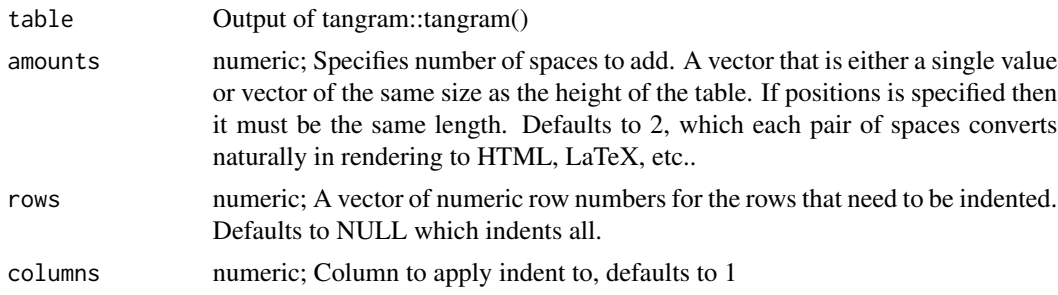

## Value

the modified table

# Examples

```
x \le - tangram(drug \sim bili + albumin, pbc)
add_indent(x)
add_indent(x, amounts=10)
add_indent(x, amounts=c(0, 0, 2, 4))
add_indent(x, rows=c(3))
add\_indent(x, rows=c(3, 4), amounts=c(4, 2))
```
args\_flatten *Flatten variable arguments*

#### Description

Take variable arguments, flatten vectors and lists, but do not flatten cells (which are lists) e.g. args\_flatten(NA, list(1,2,3), 4:6, c(7,8,9))

#### Usage

args\_flatten(...)

#### Arguments

... variable arguments

#### Value

a list of the arguments, with vectors and lists flattened

as.categorical *Convert data type to a factor if it's not already*

#### Description

Convert data type to a factor if it's not already

#### Usage

as.categorical(x)

#### Arguments

x Data to convert to factor

## Value

Data as a factor

<span id="page-5-0"></span>

#### <span id="page-6-0"></span>ASTBranch 7 and 2008 and 2008 and 2008 and 2008 and 2008 and 2008 and 2008 and 2008 and 2008 and 2008 and 2008  $\sigma$

#### Examples

as.categorical(1:3)

ASTBranch *A left/right branch in an Abstract Syntrax Tree. This inherits from ASTNode, and is intended to be a base class as well. Should never be instantiated directly as once again the semantic information is contained in the class name.*

#### Description

A left/right branch in an Abstract Syntrax Tree. This inherits from ASTNode, and is intended to be a base class as well. Should never be instantiated directly as once again the semantic information is contained in the class name.

A left/right branch in an Abstract Syntrax Tree. This inherits from ASTNode, and is intended to be a base class as well. Should never be instantiated directly as once again the semantic information is contained in the class name.

#### Format

[R6Class](#page-0-0) object.

#### Super class

[tangram::ASTNode](#page-0-0) -> ASTBranch

#### Public fields

left A pointer to the left node below this one

right A pointer to the right node below this one

#### Methods

Public methods:

- [ASTBranch\\$distribute\(\)](#page-6-1)
- [ASTBranch\\$reduce\(\)](#page-6-2)
- [ASTBranch\\$clone\(\)](#page-7-1)

<span id="page-6-1"></span>Method distribute(): Call to distribute multiplication nodes, just recursively calls left and right node distribute functions

*Usage:* ASTBranch\$distribute()

<span id="page-6-2"></span>Method reduce(): Attached data to nodes by processing data.frame appropriatly. Recursively calls left and right nodes to reduces on data.frame

<span id="page-7-0"></span>*Usage:* ASTBranch\$reduce(df) *Arguments:* df (data.frame) Data frame to reduce over

<span id="page-7-1"></span>Method clone(): The objects of this class are cloneable with this method.

*Usage:* ASTBranch\$clone(deep = FALSE) *Arguments:* deep Whether to make a deep clone.

ASTFunction *A specified function call as an ASTNode*

#### Description

A specified function call as an ASTNode

A specified function call as an ASTNode

#### Format

[R6Class](#page-0-0) object.

# Super class

[tangram::ASTNode](#page-0-0) -> ASTFunction

# Public fields

r\_expr A string containing the raw r expression from inside the parenthesis data Data stored as a result of reduction

# Methods

#### Public methods:

- [ASTFunction\\$new\(\)](#page-7-2)
- [ASTFunction\\$factors\(\)](#page-8-0)
- [ASTFunction\\$name\(\)](#page-8-1)
- [ASTFunction\\$string\(\)](#page-8-2)
- [ASTFunction\\$reduce\(\)](#page-6-2)
- [ASTFunction\\$clone\(\)](#page-7-1)

<span id="page-7-2"></span>Method new(): Construct a node representing a function call

*Usage:*

## ASTFunction 9

ASTFunction\$new(value, r\_expr)

*Arguments:*

value (character) The name of the function call

r\_expr Any r expression to be evaluated inside the call

<span id="page-8-0"></span>Method factors(): Returns all terminal nodes, this is a terminal node so returns self

*Usage:* ASTFunction\$factors()

<span id="page-8-1"></span>Method name(): Returns the function call as character

*Usage:* ASTFunction\$name()

<span id="page-8-2"></span>Method string(): Returns a re-parsable representation of the node

*Usage:* ASTFunction\$string()

Method reduce(): Given a data.frame execute the function in that environment and associate the result as data.

*Usage:* ASTFunction\$reduce(data)

*Arguments:*

data (data.frame) The data.frame to use as the enviroment for the function execution

Method clone(): The objects of this class are cloneable with this method.

*Usage:* ASTFunction\$clone(deep = FALSE)

*Arguments:*

deep Whether to make a deep clone.

## Examples

ASTFunction\$new("log", "x+2")\$string()

<span id="page-9-0"></span>

The multiplication of two terms, as an ASTNode. The multiplication of two terms, as an ASTNode.

#### Format

[R6Class](#page-0-0) object.

#### Super classes

[tangram::ASTNode](#page-0-0) -> [tangram::ASTBranch](#page-0-0) -> ASTMultiply

# Public fields

left The AST tree to the left. right The AST tree to the right.

type The specified type of this node

#### Methods

#### Public methods:

- [ASTMultiply\\$new\(\)](#page-7-2)
- [ASTMultiply\\$distribute\(\)](#page-6-1)
- [ASTMultiply\\$factors\(\)](#page-8-0)
- [ASTMultiply\\$string\(\)](#page-8-2)
- [ASTMultiply\\$clone\(\)](#page-7-1)

Method new(): Construct a multiplication node

*Usage:* ASTMultiply\$new(left, right)

*Arguments:* left (ASTNode) nodes to the left of the multiplication right (ASTNode) nodes to the right of the multiplication

Method distribute(): Rearrange nodes distribution multiplication across parenthesis

*Usage:* ASTMultiply\$distribute()

#### Method factors(): return all terminal nodes on left and right

*Usage:*

#### <span id="page-10-0"></span>ASTNode 11

```
ASTMultiply$factors()
```
Method string(): Return a re-parseable string

*Usage:*

ASTMultiply\$string()

Method clone(): The objects of this class are cloneable with this method.

```
Usage:
ASTMultiply$clone(deep = FALSE)
Arguments:
deep Whether to make a deep clone.
```
#### Examples

ASTMultiply\$new(ASTVariable\$new("x"), ASTVariable\$new("y"))\$string()

<span id="page-10-2"></span>ASTNode *A Node in an Abstract Syntax Tree (AST)* 

#### Description

A Node in an Abstract Syntax Tree (AST)

A Node in an Abstract Syntax Tree (AST)

#### Details

This is the root R6 class of any term of the AST which is created when parsing a table formula. This should only be used as a base class as the class information carries the semantic meaning of a given node.

#### Public fields

format Any formatting directive passed to this node.

value A string of addtional information contained by the node.

#### Methods

#### Public methods:

- [ASTNode\\$terms\(\)](#page-10-1)
- [ASTNode\\$distribute\(\)](#page-6-1)
- [ASTNode\\$string\(\)](#page-8-2)
- [ASTNode\\$reduce\(\)](#page-6-2)
- [ASTNode\\$set\\_format\(\)](#page-11-1)
- <span id="page-10-1"></span>• [ASTNode\\$clone\(\)](#page-7-1)

#### <span id="page-11-0"></span>Method terms(): Returns this node

*Usage:* ASTNode\$terms()

Method distribute(): Distributes data across multiplications and rearranges nodes

*Usage:* ASTNode\$distribute()

Method string(): Returns string representation of node

*Usage:* ASTNode\$string()

Method reduce(): Given a set of data, associates it with AST nodes

*Usage:* ASTNode\$reduce(data) *Arguments:*

data (data.frame) data to associate across nodes

<span id="page-11-1"></span>Method set\_format(): Override the formatting directive for this node

*Usage:* ASTNode\$set\_format(x)

*Arguments:*

x (numeric,character) the formatting directive

Method clone(): The objects of this class are cloneable with this method.

*Usage:* ASTNode\$clone(deep = FALSE) *Arguments:* deep Whether to make a deep clone.

ASTPlus *The addition of two terms, in an ASTNode.*

# Description

The addition of two terms, in an ASTNode.

The addition of two terms, in an ASTNode.

# Format

[R6Class](#page-0-0) object.

#### ASTPlus 13

# Super classes

[tangram::ASTNode](#page-0-0) -> [tangram::ASTBranch](#page-0-0) -> ASTPlus

#### Public fields

data Just returns the R6 name 'ASTPlus'

left The node to the left of this node

right The node to the right of this node

#### Methods

#### Public methods:

- [ASTPlus\\$new\(\)](#page-7-2)
- [ASTPlus\\$terms\(\)](#page-10-1)
- [ASTPlus\\$string\(\)](#page-8-2)
- [ASTPlus\\$clone\(\)](#page-7-1)

Method new(): Construct a new node that represents addition

*Usage:* ASTPlus\$new(left, right)

*Arguments:* left (ASTNode) Node on the left side of the addition right (ASTNode) Node on the right side of the addition

Method terms(): Returns a vector of the left and right terms

*Usage:* ASTPlus\$terms()

Method string(): A reparsable string representation of this node.

*Usage:* ASTPlus\$string()

Method clone(): The objects of this class are cloneable with this method.

*Usage:*

ASTPlus\$clone(deep = FALSE)

*Arguments:*

deep Whether to make a deep clone.

#### Examples

```
ASTPlus$new(ASTVariable$new("x"), ASTVariable$new("y"))$string()
```
<span id="page-13-0"></span>

The root ASTNode of a formula.

The root ASTNode of a formula.

#### Format

[R6Class](#page-0-0) object.

#### Super classes

[tangram::ASTNode](#page-0-0) -> [tangram::ASTBranch](#page-0-0) -> ASTTableFormula

#### Public fields

left The AST tree for the columns.

right The AST tree for the rows.

#### Methods

#### Public methods:

- [ASTTableFormula\\$new\(\)](#page-7-2)
- [ASTTableFormula\\$terms\(\)](#page-10-1)
- [ASTTableFormula\\$string\(\)](#page-8-2)
- [ASTTableFormula\\$clone\(\)](#page-7-1)

#### Method new(): Create a new formula node

*Usage:* ASTTableFormula\$new(left, right) *Arguments:* left The left side of the "~" as an AST right The right side of the "~" as an AST

Method terms(): Returns all terminal nodes from left and right

*Usage:* ASTTableFormula\$terms()

Method string(): A re-parseable string representing the AST

```
Usage:
ASTTableFormula$string()
```
Method clone(): The objects of this class are cloneable with this method.

#### <span id="page-14-0"></span>ASTVariable 15

*Usage:* ASTTableFormula\$clone(deep = FALSE) *Arguments:* deep Whether to make a deep clone.

#### Examples

ASTTableFormula\$new(ASTVariable\$new("x"), ASTVariable\$new("y"))\$string()

ASTVariable *A Variable in an Abstract Syntax Tree (AST)*

#### Description

A Variable in an Abstract Syntax Tree (AST)

A Variable in an Abstract Syntax Tree (AST)

#### Format

[R6Class](#page-0-0) object.

#### Details

This node represents a variable of interest in the AST. A variable's name is recorded in the value field, and must conform to the rules of identifiers in R. This class inherits from [ASTNode](#page-10-2).

# Methods

new(identifier, format=NA, type=NA)

terms() Returns the node

distribute() Applies the distributive property to the node, and returns the resulting node.

string() Returns the string formula of the node

name() Return a human representation of a node

reduce(data) Given a set of data, perform the logical reduction of the current node.

#### Super class

[tangram::ASTNode](#page-0-0) -> ASTVariable

#### Public fields

data The associated data post reduction

type The identified type of this node (defaults: Categorical, Numeric)

# **Methods**

#### Public methods:

- [ASTVariable\\$new\(\)](#page-7-2)
- [ASTVariable\\$factors\(\)](#page-8-0)
- [ASTVariable\\$name\(\)](#page-8-1)
- [ASTVariable\\$string\(\)](#page-8-2)
- [ASTVariable\\$reduce\(\)](#page-6-2)
- [ASTVariable\\$clone\(\)](#page-7-1)

Method new(): This method creates an AST node representing a variable of a given identifier. An optional format consisting of a string of a number or a c-style printf string. An option type denoting a forced type cast of that variable.

*Usage:* ASTVariable\$new(identifier, format = NA, type = NA) *Arguments:* identifier (character) Variable name format (character, numeric) Formatting directive type (character) any additional type information

Method factors(): Returns all terminal nodes under this. Since this is a terminal node, returns self

*Usage:* ASTVariable\$factors()

Method name(): Returns the text name of this node. For an intercept, returns "All"

```
Usage:
ASTVariable$name()
```
Method string(): Returns name of variable with optional format and type information

*Usage:* ASTVariable\$string()

Method reduce(): Given a data.frame, associates correct variable with this node

*Usage:* ASTVariable\$reduce(d) *Arguments:*

d (data.frame) data.frame to reduce

Method clone(): The objects of this class are cloneable with this method.

*Usage:* ASTVariable\$clone(deep = FALSE) *Arguments:* deep Whether to make a deep clone.

#### Examples

ASTVariable\$new("x", "2", "Continuous")\$string()

<span id="page-16-0"></span>

Execute the equivalent of an cbind for generated tables

#### Usage

## S3 method for class 'tangram'  $cbind(..., deparse.level = 1)$ 

#### Arguments

... tangram objects to cbind deparse.level numeric; not used

#### Value

A merged tangram object

cell *Construct a table cell from an object*

#### Description

Any R object can be used as a cell value. Attributes are used to store additional classs of that cell attached to the object. This is a helper function to attach all the additional attributes to the provided object

#### Usage

 $cell(x, \ldots)$ 

#### Arguments

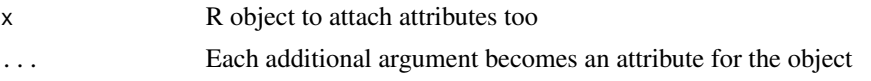

# Details

Certain attributes have special meaning: - 'names' is appended to the front of a value, e.g. "P=" for a p-value. - 'sep' is used to join values, e.g. ", " for a list of values. - 'class' denotes special rendering handling, e.g. generally passed as CSS class to HTML5 - 'reference' a list of reference symbols to put inside the cell - 'row' and 'col' should refer to the row / column if key generation is needed - 'subrow' and 'subcol' further delinate the key value of a cell for key generation

# <span id="page-17-0"></span>Value

The modified R object

cell\_header *Create a cell\_header object of the given text.*

#### Description

A cell\_header object represents a label cell inside a table. It can also contain units.

#### Usage

cell\_header(text, units = NULL, class = NULL, ...)

#### Arguments

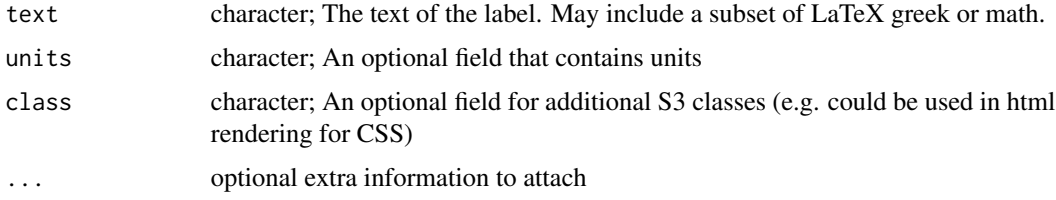

# Value

A cell\_header object

# Examples

```
cell_header("Yahoo")
cell_header("Concentration", "mg/dl")
cell_header("Concentration", "mg/dl", src="A")
```
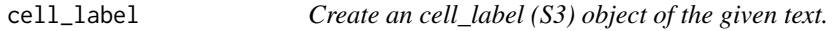

# Description

A cell\_label object represents a label cell inside a table. It can also contain units.

#### Usage

```
cell_label(text, units = NULL, class = NULL, ...)
```
#### <span id="page-18-0"></span>cell\_n 19

# Arguments

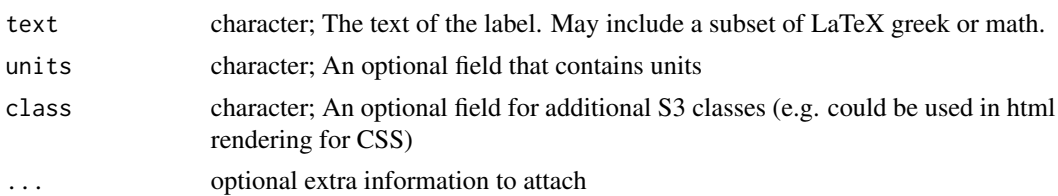

# Value

A tangram object

#### Examples

```
cell_label("Compaction Method")
cell_label("Concentration", "mg/dl")
cell_label("Concentration", "mg/dl", subcol="A")
```
cell\_n *Create an cell\_n (S3) object of the given statistic*

# Description

A cell\_n object contains an n value. Essentially, this is just a helper that appends the cell\_n class to the given object and makes sure it's a cell S3 object as well.

#### Usage

 $cell_n(n, class = NULL, hdr = FALSE, possible = NULL, ...)$ 

# Arguments

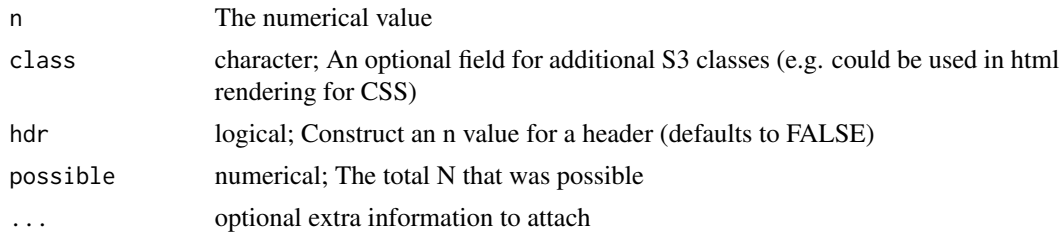

#### Value

A cell\_n object.

# Examples

cell\_n(20)

<span id="page-19-0"></span>

A cell\_subheader object represents a label cell inside a table. It can also contain units.

#### Usage

cell\_subheader(text, units = NULL, class = NULL, ...)

# Arguments

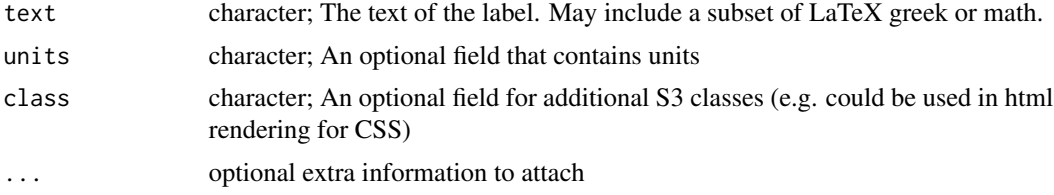

## Value

A cell\_subheader object.

# Examples

```
cell_subheader("Concentration")
cell_subheader("Concentration", "mg/dl")
cell_subheader("Concentration", "mg/dl", src="A")
```
cell\_transform *Create a function to transform all cells of a table*

#### Description

Given a function that operates on a table cell and returns the modified cell, return a function that given a table applies that function to all cells and returns the modified table.

#### Usage

cell\_transform(FUN, ...)

# Arguments

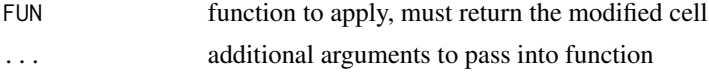

# <span id="page-20-0"></span>col\_header 21

# Value

a table modification function

#### col\_header *A set of magrittr operators for tangram tables*

# Description

A set of magrittr operators for tangram tables

#### Usage

```
col_header(table, ..., sub = TRUE)
row_header(table, ..., sub = TRUE)
write_cell(table, x, ...)
home(table)
cursor_up(table, n = 1)
cursor_down(table, n = 1)
cursor_left(table, n = 1)
cursor_right(table, n = 1)
cursor_pos(table, nrow, ncol)
carriage_return(table)
line_feed(table, n = 1)
new_line(table)
new_row(table)
new_col(table)
table_apply(table, x, FUN, ...)
add_col(table, ...)
add_row(table, ...)
```

```
set_footnote(table, footnote)
set_id(table, id)
set_caption(table, caption)
set_style(table, style)
```
# Arguments

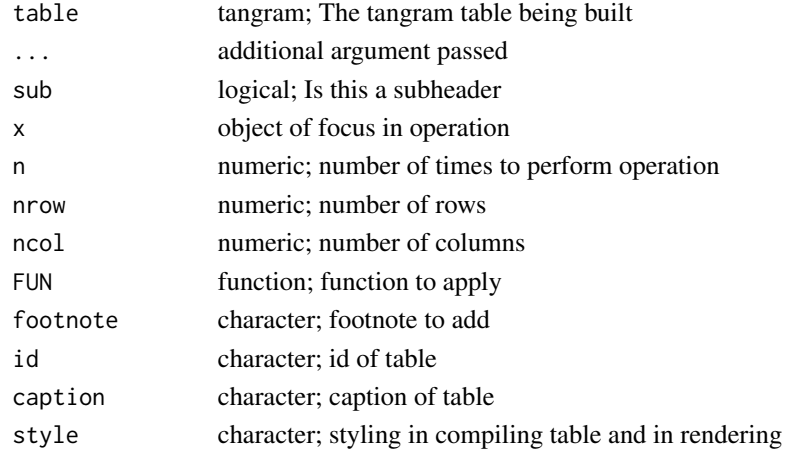

csv *Generate an csv from a tangram or cell object*

# Description

Given a tangram object create an index representation.

# Usage

```
csv(object, ...)
## S3 method for class 'tangram'
\text{csv}(\text{object}, \text{file} = \text{NULL}, \text{sep} = ", ", ..., ...)
```

```
## Default S3 method:
csv(object, ...)
```
# Arguments

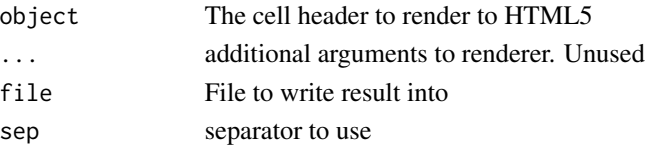

# <span id="page-22-0"></span>custom\_css 23

#### Value

A string containing the csv file

# custom\_css *Return a CSS file as a string*

#### Description

Given a filename, this function will load the file name from the current working directory. If it is not found from the current working directory it will search in the package for a a matching filename and load that instead. If an id is specified, that will be prepended to all CSS selectors (TODO: make this substitution more robust). The result is returned as a string.

#### Usage

custom\_css(filename, id = NA)

#### Arguments

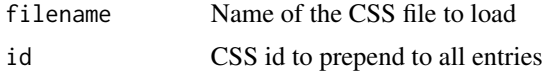

#### Value

String of possibly modified CSS file

# Examples

```
custom_css("lancet.css", "tbl1")
```
del\_col *Delete given column(s) from a table*

# Description

Given a table, remove the specified column

#### Usage

del\_col(table, col)

# Arguments

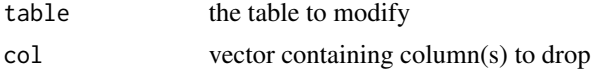

# <span id="page-23-0"></span>Value

the modified table

# del\_row *Delete a row(s) from a table*

# Description

Given a table, remove the specified row

#### Usage

del\_row(table, row)

# Arguments

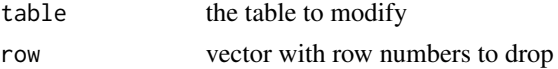

# Value

the modified table

derive\_label *Derive label of AST node.*

# Description

Determine the label of a given AST node. NOTE: Should have data attached via reduce before calling.

# Usage

```
derive_label(node, capture_units = FALSE, ...)
```
# Arguments

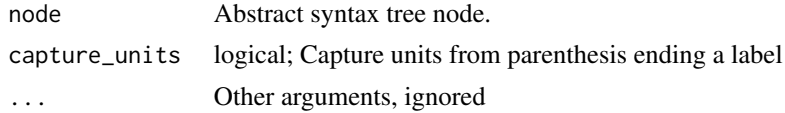

# Value

A string with a label for the node

<span id="page-24-0"></span>drop\_statistics *Drop all statistics columns from a table.*

# Description

Delete from a table all columns that contain statistics

#### Usage

```
drop_statistics(table)
```
# Arguments

table the table to remove statistical columns

# Value

the modified table

format\_guess *Guess the best format for a given set of numerical data*

#### Description

Given a vector of data, default to 3 significant digits or all if maximum is greater than zero

## Usage

format\_guess(x)

# Arguments

x numeric; basic math and quantile function must work on data passed in

# Value

numeric; the digits past the decimal recommended for display

# Examples

```
format_guess(rnorm(100))
format_guess(rnorm(100, sd=1e-6))
```
<span id="page-25-0"></span>

Determine data type of a vector loosely consistent with Hmisc.

# Usage

```
hmisc_data_type(x, category_threshold = NA)
```
# Arguments

x Vector to determine type of category\_threshold The upper threshold of unique values for which a vector is considered categorical.

## Value

One of the following strings: Binomial, Categorical, or Numerical.

#### See Also

[hmisc](#page-68-1)

#### Examples

```
hmisc_data_type(c(1,2,3))
hmisc_data_type(factor(c("A","B","C")))
hmisc_data_type(factor(c("A","B","B","A")))
hmisc_data_type(factor(c(TRUE, FALSE, TRUE, FALSE)))
```
hmisc\_intercept\_cleanup

*Cleanup an intercept only model*

#### Description

Cleanup an intercept only table that was generated from the hmisc default transform. This drops the statistics column, and modifies the header to eliminate blank space.

#### Usage

hmisc\_intercept\_cleanup(table)

#### <span id="page-26-0"></span> $h$ misc $_p$  27

#### Arguments

table the table to modify

#### Value

the modified table

hmisc\_p *Cell Generation functions for hmisc default*

# Description

Each function here is called when a cell is generated. Overriding these in a formula call will allows one to customize exactly how each cell's contents are generated. While this serves as the base template for transforms, it is by no means required if one develops their own bundle of data transforms. One can create ay number of cell level styling choices.

#### Usage

```
hmisc_p(p, pformat = "%1.3f", include_p = TRUE)
hmisc_iqr(
  x,
 format = NA,
 na.rm = TRUE,names = FALSE,
  type = 8,
 msd = FALSE,quant = c(0.25, 0.5, 0.75),
  ...
\mathcal{E}hmisc_fraction(numerator, denominator, format = 3, ...)
hmisc_fstat(f, df1, df2, p, class = NULL, ...)hmisc_chi2(chi2, df, p, class = NULL, ...)
hmisc_spearman(S, rho, p, class = NULL, ...)
hmisc_wilcox(V, p, class = NULL, ...)
hmisc_cell
```
# Arguments

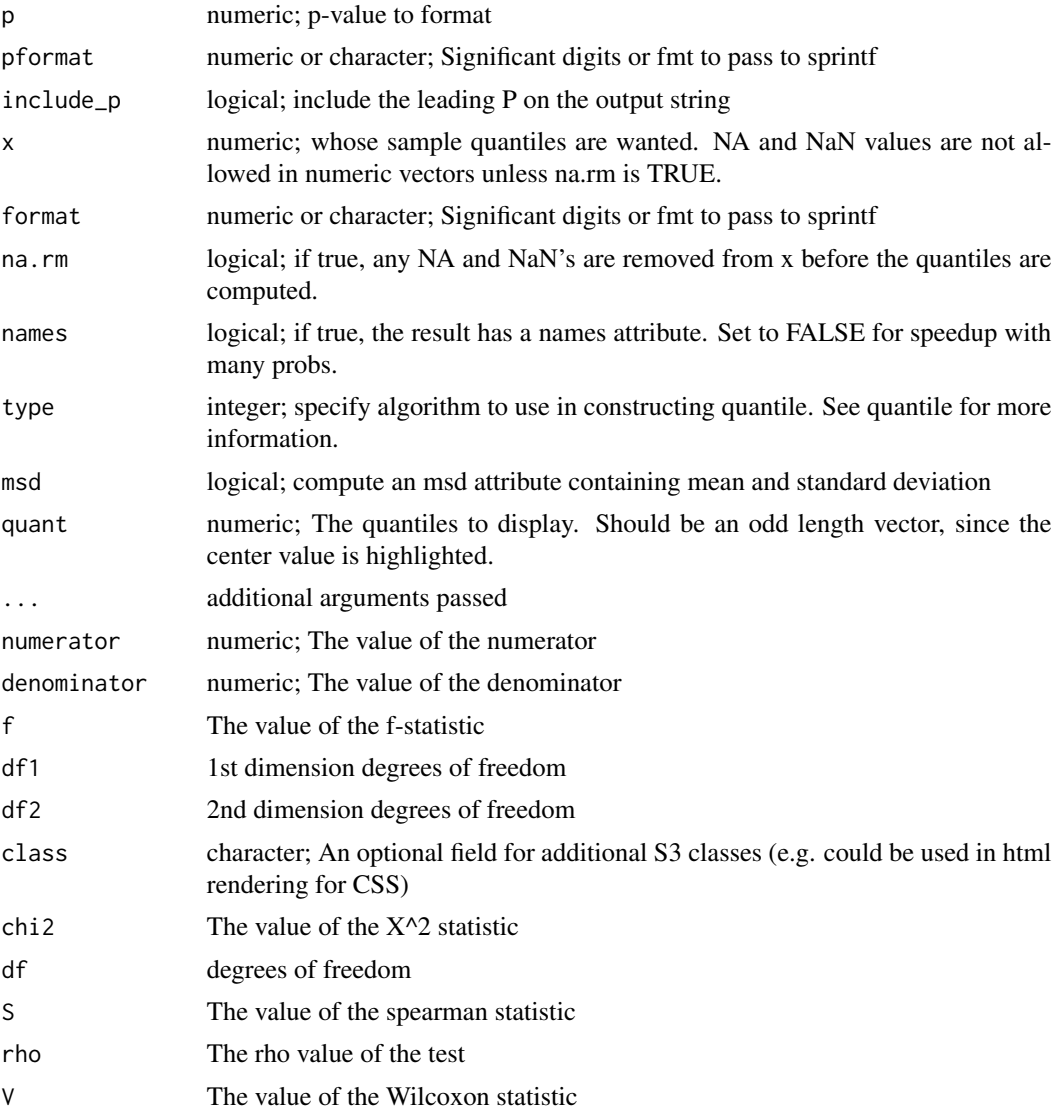

# Format

An object of class list of length 8.

# Value

A formatted string or cell as appropriate

#### hmisc\_p

Given a style in number of digits or a sprintf style specifier it renders the p-value and checks to see if it's all zeros, then switches the output to a less than.

#### hmisc\_p 29

#### hmisc\_iqr

Construct a cell which has the interquartile ranges specified.

#### hmisc\_fraction

Construct a cell which has the fraction specified in an hmisc format

# hmisc\_fstat

Construct a cell which has the fstat specified in an hmisc format.

# hmisc\_chi2

Construct a cell which has the chi^2 specified in an hmisc format

#### hmisc\_spearman

Construct a cell which has the spearman specified in an hmisc format

#### hmisc\_wilcox

Construct a cell which has the Wilcoxon specified in an hmisc format

#### hmisc\_cell

List of data transforms for a cell of a table.

```
hmisc_cell <- list(
 n = \text{cell}_n,
 iqr = hmisc_iqr,
 fraction = hmisc_fraction,
 fstat = hmiss_fstat,chi2 = hmisc_chi2,
 spearman = hmisc_spearman,
 wilcox = hmisc_wilcox,
 p = hmisc_p
)
```
#### See Also

[hmisc](#page-68-1)

#### Examples

```
hmisc_p(1e-6)
hmisc_p(0.234)
hmisc_p(1.234e-6, 5)
hmisc_p(1.234e-6, 6)
require(stats)
hmisc_iqr(rnorm(100), '3')
```

```
hmisc_fraction(1, 4, 3)
hmisc_fstat(4.0, 10, 20, 0.004039541)
hmisc_chi2(5.33, 6, 0.2)
hmisc_spearman(20, 0.2, 0.05)
hmisc_wilcox(20, 0.2)
```
html5 *S3 html5 Method function for use on a tangram to generate HTML5*

# Description

S3 html5 Method function for use on a tangram to generate HTML5

#### Usage

html5(object, id, ...)

#### Arguments

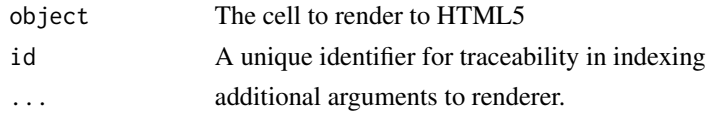

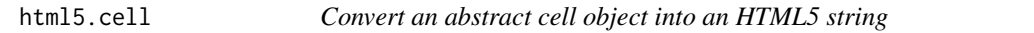

# Description

Given a cell class create an HTML5 representation.

#### Usage

```
## S3 method for class 'cell'
html5(object, id, ..., class = NULL)
```
#### Arguments

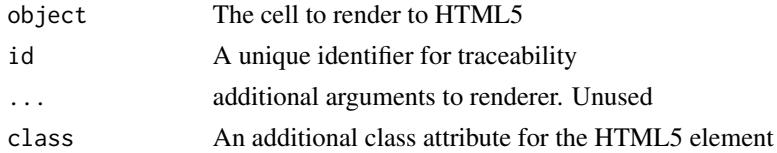

# Value

A text string rendering of the given cell as a <td> with several <span>'s.

<span id="page-29-0"></span>

<span id="page-30-0"></span>html5.cell\_header *Convert an abstract cell\_header object into an HTML5 string*

#### Description

Given a cell\_header class create an HTML5 representation.

#### Usage

```
## S3 method for class 'cell_header'
html5(object, id, ..., class = NULL)
```
# Arguments

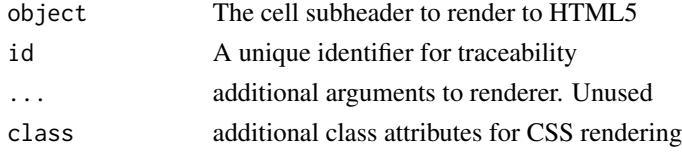

#### Value

A text string rendering of the given subheader as a <td> with several <span>'s.

html5.cell\_label *Convert a cell\_label object into an HTML5 string*

# Description

Given a cell\_label class create an HTML5 representation.

#### Usage

```
## S3 method for class 'cell_label'
html5(object, id, ..., class = NULL)
```
#### Arguments

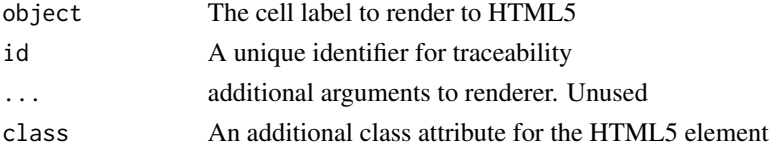

# Value

A text string rendering of the given label as a <td> with several <span>'s.

<span id="page-31-0"></span>

Given a cell\_n class create an HTML5 representation.

#### Usage

```
## S3 method for class 'cell_n'
html5(object, id, ..., class = NULL)
```
## Arguments

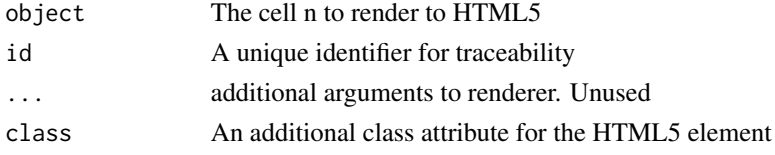

#### Value

A text string rendering of the given n as a <td> with several <span>'s.

html5.cell\_subheader *Convert an abstract cell\_subheader object into an HTML5 string*

# Description

Given a cell\_subheader class create an HTML5 representation.

#### Usage

```
## S3 method for class 'cell_subheader'
html5(object, id, ..., class = NULL)
```
#### Arguments

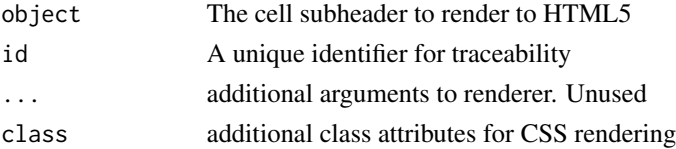

# Value

A text string rendering of the given subheader as a <td> with several <span>'s.

<span id="page-32-0"></span>

Produces table cell

#### Usage

## S3 method for class 'character' html5(object, id, ..., class = NA)

# Arguments

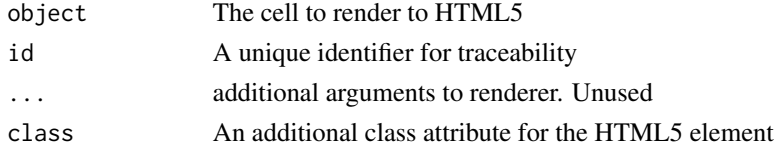

#### Value

An empty html5 td of the given class

html5.default *Default conversion to HTML5 for an abstract table element*

# Description

Gives a warning and produces an empty <td></td> cell

#### Usage

```
## Default S3 method:
html5(object, id, ..., class = NA)
```
# Arguments

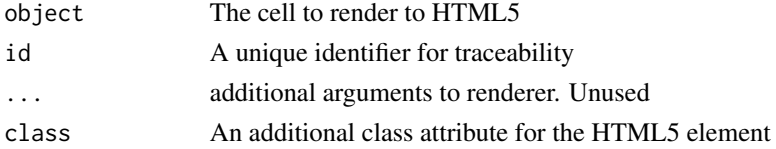

# Value

An empty html5 td of the given class

<span id="page-33-0"></span>

Produces table cell or nothing if it's an NA. This is useful for dealing with rowspan and colspan.

#### Usage

```
## S3 method for class 'logical'
html5(object, id, ..., class = NA)
```
# Arguments

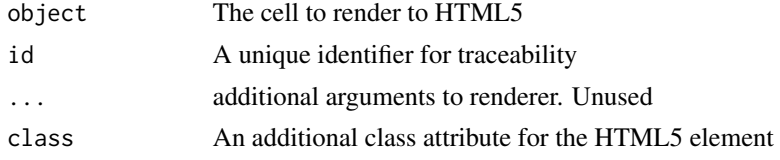

#### Value

An empty html5 td of the given class

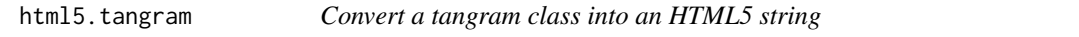

# Description

Given a tangram class, a series of conversion creates an HTML5 representation of the table. It may be an HTML5 fragment or it may be a complete web page.

# Usage

```
## S3 method for class 'tangram'
html5(
  object,
  id = NULL,caption = NULL,
  fragment = NULL,
  style = NULL,
  footnote = NULL,
  inline = NULL,
  fixed_thead = NULL,
  ...
\mathcal{E}
```
#### <span id="page-34-0"></span>index 35

#### Arguments

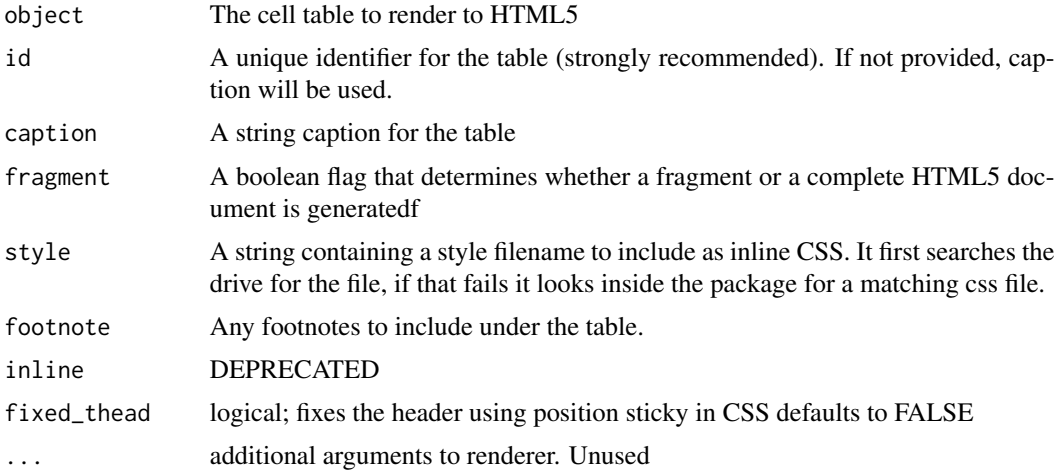

# Details

The package includes several css files for styling. At present the following exist: 'hmisc.css', 'lancet.css', 'lancet-stripped.css' and 'nejm.css'

#### Value

A text string rendering of the given table in HTML5

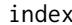

Generate an index from a tangram or cell object

# Description

Given a tangram object create an index representation.

# Usage

index(object, ...)

# Arguments

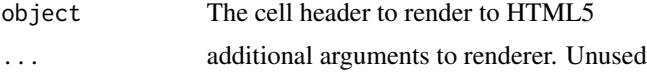

# Value

A matrix or list of strings containing key, source and value

<span id="page-35-0"></span>index.cell\_label *Generate an index from a label object*

# Description

Overrides to generate no indexing on labels

# Usage

```
## S3 method for class 'cell_label'
index(object, id = "tangram", key.length = 4, ...)
```
#### Arguments

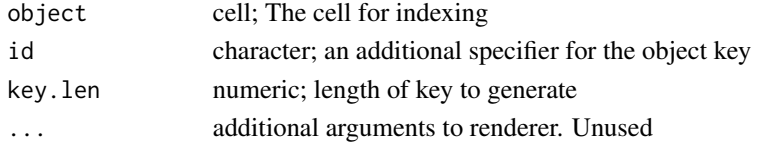

#### Value

A list of strings containing key, source and value

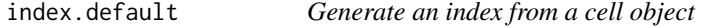

# Description

Given a cell class create an index representation. If no source is specified no index will be generated.

# Usage

## Default S3 method:  $index(object, id = "tangram", name = NULL, key.length = 4, ...)$ 

# Arguments

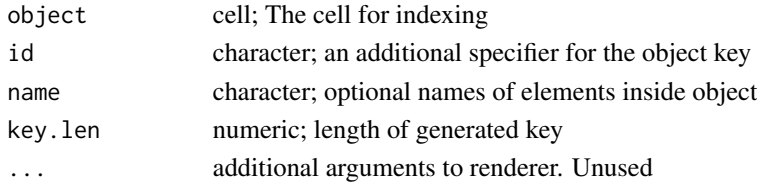

# Value

A list of strings containing key, source and value
Given a cell class create an index representation. If no source is specified no index will be generated.

#### Usage

```
## S3 method for class 'list'
index(object, id = "tangram", key.length = 4, ...)
```
## Arguments

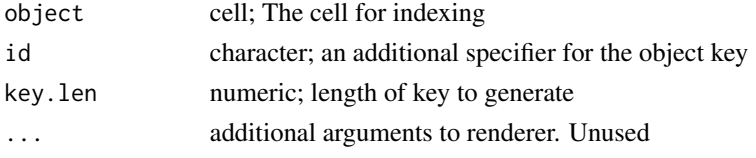

#### Value

A list of strings containing key, source and value

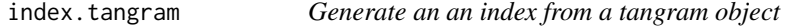

## Description

Given a tangram class create an index representation.

#### Usage

```
## S3 method for class 'tangram'
index(object, id = "tangram", key.length = 4, ...)
```
#### Arguments

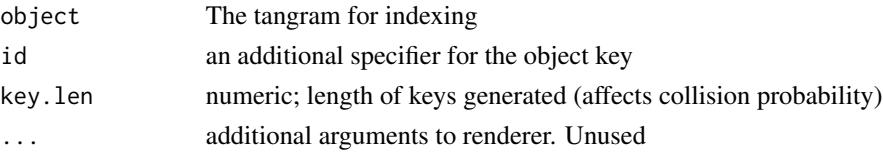

## Value

A matrix of strings containing key, source and value

Insert a column into a tangram table. Will fill with empty cells is not enough cells are specified.

#### Usage

insert\_column(table, after, ..., class = NULL)

## Arguments

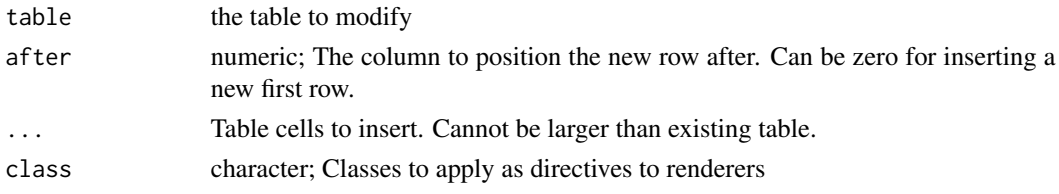

#### Value

the modified table

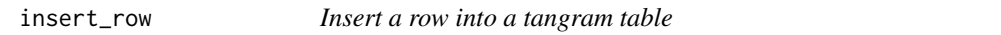

#### Description

Insert a row into a tangram table. Will fill with empty cells is not enough cells are specified.

#### Usage

```
insert_row(table, after, ..., class = NULL)
```
## Arguments

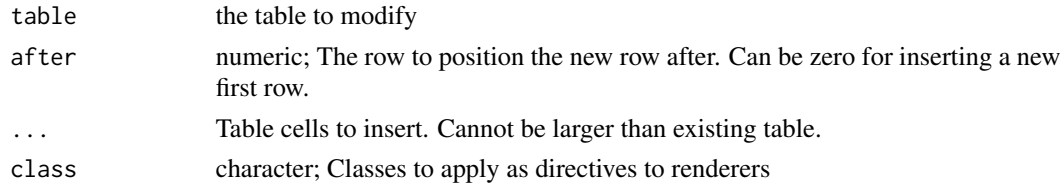

# Value

the modified table

Determine if a vector is binomial or not

## Usage

```
is.binomial(x, threshold = NA)
```
## Arguments

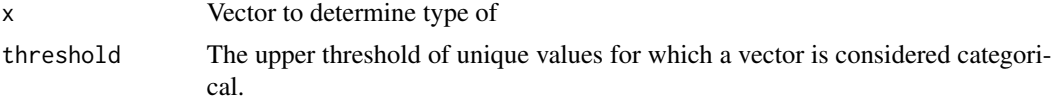

#### Value

a Boolean: TRUE / FALSE

#### Examples

```
is.binomial(c(1,2,3))is.binomial(factor(c("A","B","C")))
is.binomial(factor(c("A","B","B","A")))
is.binomial(factor(c(TRUE, FALSE, TRUE, FALSE)))
is.binomial(c('M', 'F', 'M', 'F'), 10)
```
is.categorical *Determine if a vector is categorical or not*

## Description

Determine if a vector is categorical or not

#### Usage

 $is.categorical(x, threshold = NA)$ 

## Arguments

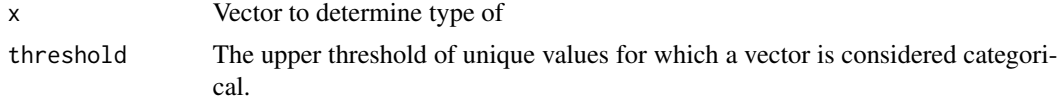

#### Value

A Boolean: TRUE / FALSE

## Examples

```
is.categorical(c(1,2,3))
is.categorical(c(rep(1,20), rep(2, 20), rep(3, 20)), threshold=5)
is.categorical(c("A","B","B"))
is.categorical(factor(c("A","B","C")))
is.categorical(factor(c("A","B","B","A")))
is.categorical(factor(c(TRUE, FALSE, TRUE, FALSE)))
```
#### key *Key derivation helper function*

## Description

This function should generate a string that uniquely identifies a piece of data present in a table. In a report with multiple tables the id is used to preserve uniqueness.

#### Usage

key(x, id)

#### Arguments

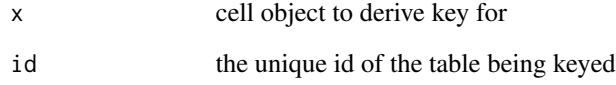

#### Details

This function relies on the object being keyed having at a minimum character attributes for row and col. Additional specifies for embedded tables are given with subrow and subcol. The row and col are automatically appended when using a table\_builder. However the subrow and subcol must be added by the user to a cell of a table.

lancet 41

#### Description

List of lists, should contain a "Type" entry with a function to determine type of vector passed in. Next entries are keyed off returned types from function, and represent the type of a row. The returned list should contain the same list of types, and represents the type of a column. Thus it now returns a function to process the intersection of those two types.

#### Usage

lancet

#### Format

An object of class list of length 5.

lancet\_cell *Cell Generation functions for Lancet styling*

## Description

Each function here is called when a cell is generated. Overriding these in a formula call will allows one to customize exactly how each cell's contents are generated.

## Usage

lancet\_cell

## Format

An object of class list of length 8.

A cell object contains a statistical result of a fraction/percentage in nejm style

#### Usage

```
lancet_fraction(numerator, denominator, format = NULL, ...)
```
## Arguments

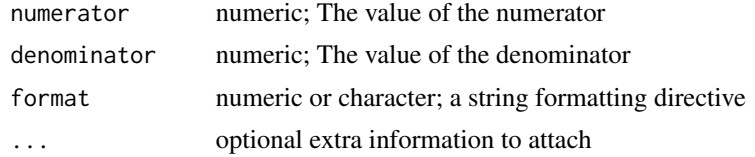

#### Value

A cell\_fraction object.

#### Examples

```
lancet_fraction(1, 4, 3)
```
lancet\_mean\_sd *Create a mean/sd cell object of the given data in Lancet style*

## Description

Create a mean/sd cell object of the given data in Lancet style.

## Usage

```
lancet_mean_sd(
  x,
  format = NA,
  na.rm = TRUE,names = FALSE,
  type = 8,
  msd = FALSE,quant = c(0.25, 0.5, 0.75),
  ...
\mathcal{L}
```
latex 43

#### Arguments

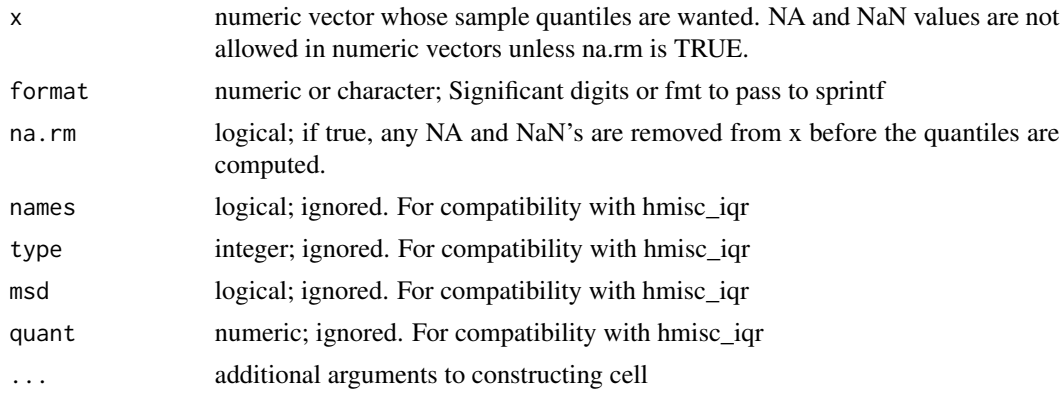

#### Value

A cell object.

## Examples

```
require(stats)
lancet_mean_sd(rnorm(100), '3')
```
## Description

Each of these methods will render the cell object as a LaTeX fragment

## Usage

```
latex(object, ...)
## Default S3 method:
latex(object, ...)
## S3 method for class 'cell'
latex(object, na.blank = TRUE, ...)
## S3 method for class 'cell_label'
latex(object, ...)
## S3 method for class 'logical'
latex(object, ...)
## S3 method for class 'cell_header'
```

```
latex(object, ...)
## S3 method for class 'cell_subheader'
latex(object, ...)
## S3 method for class 'tangram'
\text{latex}(\text{object}, \text{fragment} = \text{TRUE}, \text{ filename} = \text{NULL}, \text{append} = \text{FALSE}, \dots)
```
#### Arguments

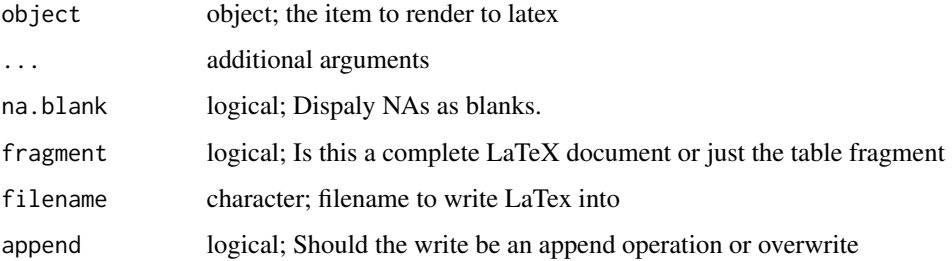

## Details

There are addition arguments possible to control the rendering, but due to some oddities between CRAN requirements and how R handles defaults (for full details see the source code) they are as follows

\* cgroup.just character; The text of the column justification used in the table

\* arraystretch numeric; The arraystretch parameter used for vertical spacing

\* style character; can be null or "nejm" for different table styling

\* pct\_width numeric; a scaling to be applied to the entire table

\* placement character; placement directive, defaults to "H"

#### Value

the LaTeX rendering

#### Examples

```
## Not run:
latex(cell_label("123"))
latex(hmisc_iqr(rnorm(20)))
latex(hmisc_fraction(45, 137))
tbl <- tangram(drug~bili, pbc, "tbl")
latex(tbl)
```
## End(Not run)

LaTeX safe string conversion. This transforms a string handling Markdown characters and UNI-CODE as best it can with an automated pass.

#### Usage

latexify(x)

#### Arguments

x string to make LaTeX safe

## Value

valid LaTeX code

nejm *Style Bundle for Closer to NEJM style*

## Description

List of lists, should contain a "Type" entry with a function to determine type of vector passed in. Next entries are keyed off returned types from function, and represent the type of a row. The returned list should contain the same list of types, and represents the type of a column. Thus it now returns a function to process the intersection of those two types.

#### Usage

nejm

#### Format

An object of class list of length 5.

Each function here is called when a cell is generated. Overriding these in a formula call will allows one to customize exactly how each cell's contents are generated.

#### Usage

nejm\_cell

## Format

An object of class list of length 9.

#### Details

While this serves as the base template for transforms, it is by no means required if one develops their own bundle of data transforms. One can create ay number of cell level styling choices.

nejm\_fraction *Create an cell\_fraction (S3) in NEJM style of the given data*

#### Description

A cell object contains a statistical result of a fraction/percentage in nejm style

#### Usage

```
nejm_fraction(numerator, denominator, format = NULL, ...)
```
#### Arguments

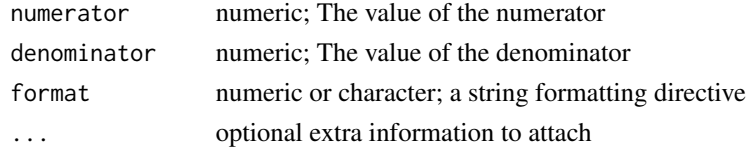

#### Value

A cell\_fraction object.

## Examples

nejm\_fraction(1, 4, 3)

Construct a cell which has the 3 interquartile ranges specified.

## Usage

```
nejm_iqr(
 x,
 format = NA,
 na.rm = TRUE,names = FALSE,
  type = 8,
 msd = FALSE,
 quant = c(0.25, 0.5, 0.75),
  ...
)
```
# Arguments

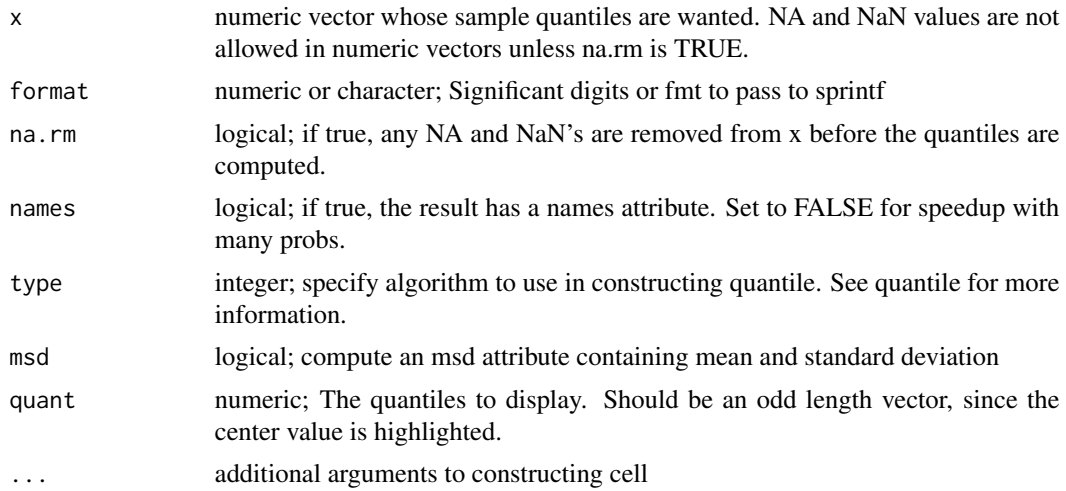

#### Value

A cell\_quantile object.

## Examples

```
require(stats)
nejm_iqr(rnorm(100), '3')
```
Construct a cell which has the range of the given data in NEJM style

#### Usage

nejm\_range(x, format, ...)

## Arguments

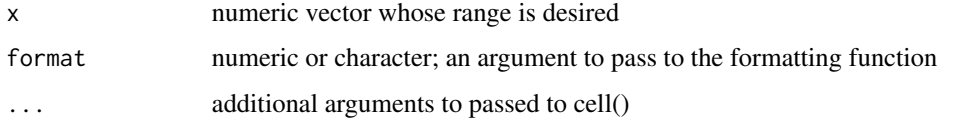

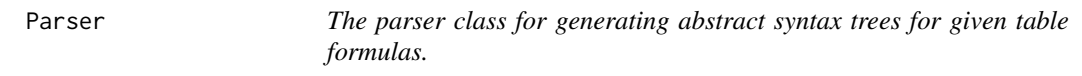

## Description

The parser class for generating abstract syntax trees for given table formulas.

The parser class for generating abstract syntax trees for given table formulas.

#### Format

[R6Class](#page-0-0) object.

#### References

Aho, A. V., Lam, M. S., Sethi, R., and Ullman, J. D. (2006) *Compilers: Principles, Techniques, and Tools*, 2nd edition. Addison Wesley.

## Public fields

input Storage for input string of a formula

pos The current parsing position

len The length of the input

#### Parser and the contract of the contract of the contract of the contract of the contract of the contract of the contract of the contract of the contract of the contract of the contract of the contract of the contract of the

# Methods

## Public methods:

- [Parser\\$new\(\)](#page-7-0)
- [Parser\\$expect\(\)](#page-48-0)
- [Parser\\$peek\(\)](#page-48-1)
- [Parser\\$eat\\_whitespace\(\)](#page-48-2)
- [Parser\\$next\\_token\(\)](#page-48-3)
- [Parser\\$format\(\)](#page-48-4)
- [Parser\\$r\\_expression\(\)](#page-48-5)
- [Parser\\$factor\(\)](#page-49-0)
- [Parser\\$term\(\)](#page-49-1)
- [Parser\\$expression\(\)](#page-49-2)
- [Parser\\$table\\_formula\(\)](#page-49-3)
- [Parser\\$run\(\)](#page-49-4)
- [Parser\\$clone\(\)](#page-7-1)

## Method new(): Create a parser

*Usage:* Parser\$new()

#### <span id="page-48-0"></span>Method expect(): Specify expectation of next token from lexer

*Usage:*

Parser\$expect(id)

*Arguments:*

id The token id expected in stream, otherwise it's an error

#### <span id="page-48-1"></span>Method peek(): Peek at the next token from parser

*Usage:* Parser\$peek()

#### <span id="page-48-2"></span>Method eat\_whitespace(): Remove white space to find start of next token

*Usage:*

Parser\$eat\_whitespace()

## <span id="page-48-3"></span>Method next\_token(): Returns next lexical token

*Usage:* Parser\$next\_token()

#### <span id="page-48-4"></span>Method format(): Return format string as token from lexical stream

*Usage:* Parser\$format()

# <span id="page-48-5"></span>Method r\_expression(): Return R expression as token from lexical stream *Usage:*

#### 50 Parser

```
Parser$r_expression()
```
<span id="page-49-0"></span>Method factor(): Return next factor as token.

*Usage:* Parser\$factor()

<span id="page-49-1"></span>Method term(): Parse and return next term in stream

*Usage:* Parser\$term()

<span id="page-49-2"></span>Method expression(): Parse and return next expression in stream

*Usage:* Parser\$expression()

<span id="page-49-3"></span>Method table\_formula(): Parse and return table formula from stream

*Usage:* Parser\$table\_formula()

<span id="page-49-4"></span>Method run(): Run the parser

*Usage:* Parser\$run(x)

*Arguments:*

x (character,formula) The table specification to parse

Method clone(): The objects of this class are cloneable with this method.

*Usage:* Parser\$clone(deep = FALSE)

*Arguments:*

deep Whether to make a deep clone.

#### Examples

Parser\$new()\$run("col1 + col2 + col3 ~ drug\*age+spiders")

D This data is from the Mayo Clinic trial in primary biliary cirrhosis (PBC) of the liver conducted between 1974 and 1984. A total of 424 PBC patients, referred to Mayo Clinic during that tenyear interval, met eligibility criteria for the randomized placebo controlled trial of the drug Dpenicillamine. The first 312 cases in the data set participated in the randomized trial and contain largely complete data. The additional 112 cases did not participate in the clinical trial, but consented to have basic measurements recorded and to be followed for survival. Six of those cases were lost to follow-up shortly after diagnosis, so the data here are on an additional 106 cases as well as the 312 randomized participants.

#### Usage

pbc

# Format

An object of class data.frame with 418 rows and 19 columns.

#### Details

A nearly identical data set found in appendix D of Fleming and Harrington; this version has fewer missing values.

Included for use in example from Hmisc.

pipe.tangram *Provide a "|" operator for cbind of tangram tables*

#### Description

The pipe operator provides an cbind for tangram tables

#### Usage

## S3 method for class 'tangram' x | y

#### Arguments

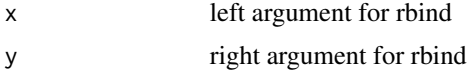

 $pbc$  51

# Value

A column wise merged tangram object

#### print.cell *Print methods for tangram objects*

## Description

Print methods for tangram objects

#### Usage

```
## S3 method for class 'cell'
print(x, \ldots)## S3 method for class 'tangram'
print(x, \ldots)## S3 method for class 'summary.tangram'
```
 $print(x, \ldots)$ 

# Arguments

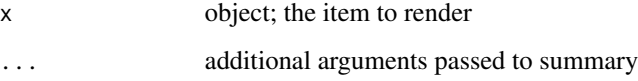

#### Value

the text summary

## Examples

```
print(cell_label("123"))
print(hmisc_iqr(rnorm(20)))
print(hmisc_fraction(45, 137))
print(tangram(1,1) %>%
       row_header("row") %>%
       col_header(1,2,3) %>%
       add_col("A","B","C"))
print(tangram(drug~bili, pbc))
```
Given a function that produces a vector of tangram cells, will generate a table

#### Usage

proc\_tab(table, row, column, fun = NULL, overall = FALSE, ...)

## Arguments

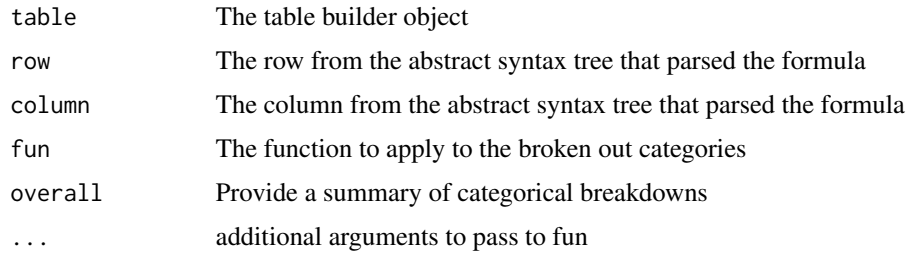

rbind.tangram *An rbind for generated tables tangram objects.*

## Description

Execute the equivalent of an rbind for generated tables

#### Usage

## S3 method for class 'tangram'  $rbind(..., deparse.level = 1)$ 

#### Arguments

... tangram objects to rbind

deparse.level numeric; not used

# Value

A merged tangram object

Given a vector of data return as strings formatted as requested

## Usage

render\_f(x, format)

#### Arguments

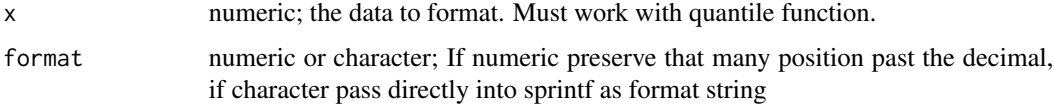

#### Value

character; formatted values as character strings

## Examples

render\_f(rnorm(5), 3) render\_f(round(rnorm(5), 2), "%010.03f")

render\_route\_tangram *Router for rendering method*

## Description

This functions detects if knitr is loaded, and does it's best to determine the output format from knitr and returns the appropriate rendering function.

#### Usage

render\_route\_tangram()

#### Value

A rendering function to use

Replace a cell in a table

## Usage

replace\_cell(table, row, col, object, ...)

## Arguments

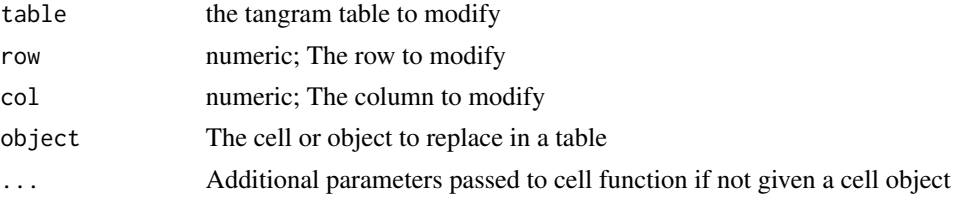

#### Value

the modified table

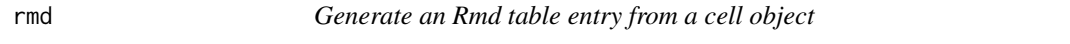

## Description

Given a cell object generate the corresponding piece of an Rmd table

## Usage

```
rmd(object, key = FALSE, ...)
## Default S3 method:
rmd(object, key = FALSE, ...)
## S3 method for class 'cell'
rmd(object, key = FALSE, ...)
## S3 method for class 'cell_n'
rmd(object, key = FALSE, ...)
## S3 method for class 'tangram'
rmd(object, key = NULL, append = FALSE, pad = 10, ...)
```
## Arguments

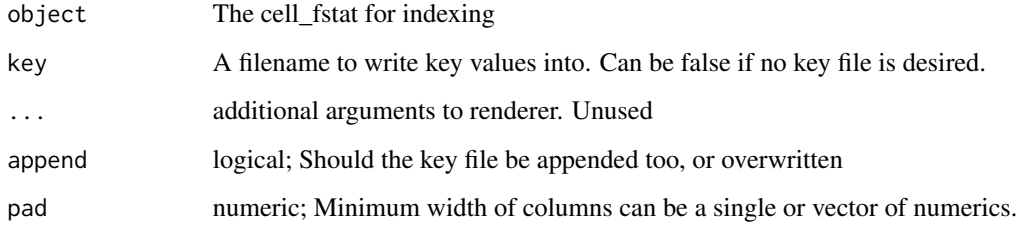

## Value

A string representation of the table

## Examples

rmd(tangram(drug ~ bili, pbc))

## rows *S3 object to return number of rows/cols in object*

## Description

Number of rows/cols in provided object

## Usage

```
rows(x)
cols(x)
## S3 method for class 'list'
rows(x)
## S3 method for class 'list'
cols(x)
```
## Arguments

x object; object to determine requested count

S3 rtf Method function for use on abstract table class

## Usage

rtf(object, id, ...)

## Arguments

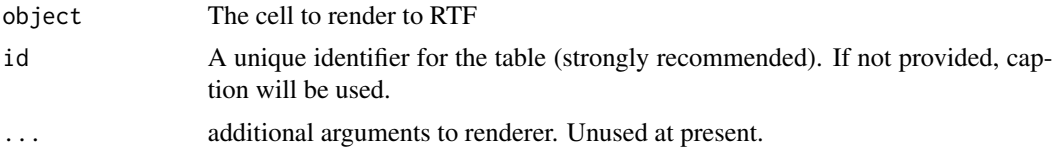

# Value

A text string rendering of the given table

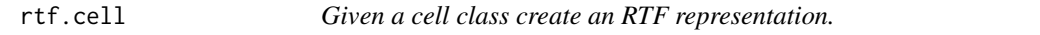

## Description

Given a cell class create an RTF representation.

## Usage

## S3 method for class 'cell' rtf(object, id, ...)

## Arguments

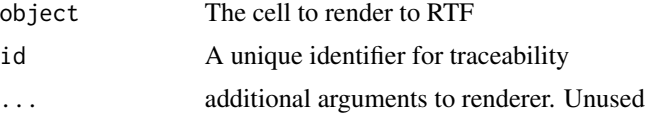

# Value

An RTF string rendering of the given cell.

Given a cell\_chi2 class create an rtf representation.

## Usage

```
## S3 method for class 'cell_chi2'
rtf(object, id, ...)
```
## Arguments

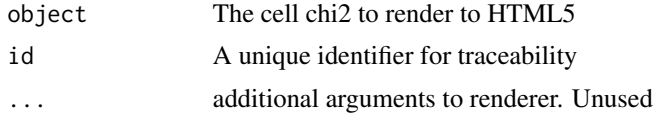

# Value

A text string rendering of the given chi2 in rtf

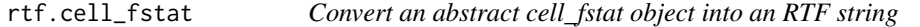

## Description

Given a cell\_fstat class create an RTF representation.

#### Usage

```
## S3 method for class 'cell_fstat'
rtf(object, id, ...)
```
#### Arguments

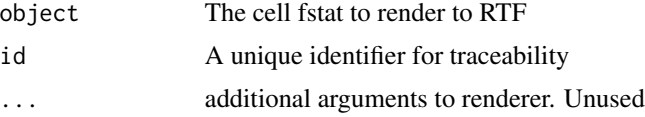

#### Value

A text string rendering of the given fstat as a <td> with several <span>'s.

Given a cell\_header class create an RTF representation.

## Usage

```
## S3 method for class 'cell_header'
rtf(object, id, ...)
```
## Arguments

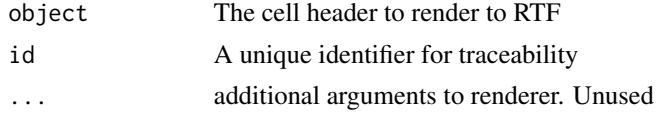

#### Value

An RTF string rendering of the given header

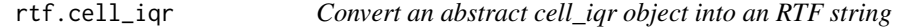

## Description

Given a cell\_quantile class create an RTF representation.

#### Usage

## S3 method for class 'cell\_iqr'  $rtf(object, id, ..., point = 9)$ 

# Arguments

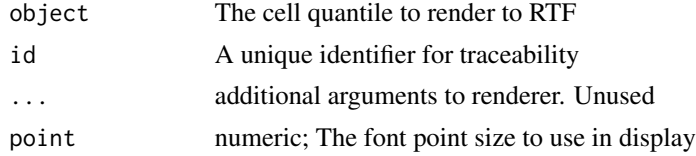

#### Value

An RTF string rendering of the given quantile.

Given a cell\_label class create an RTF representation.

#### Usage

```
## S3 method for class 'cell_label'
rtf(object, id, ..., point = 18)
```
## Arguments

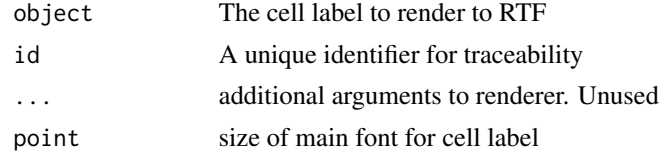

# Value

An RTF text string rendering of the given label.

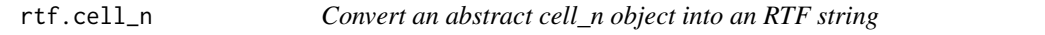

# Description

Given a cell\_n class create an RTF representation.

#### Usage

```
## S3 method for class 'cell_n'
rtf(object, id, ...)
```
## Arguments

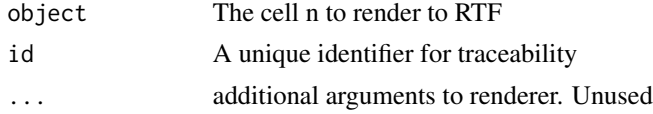

#### Value

An RTF string rendering of the given n.

rtf.cell\_subheader *Convert an abstract cell\_subheader object into an RTF string*

# Description

Given a cell\_subheader class create an RTF representation.

#### Usage

```
## S3 method for class 'cell_subheader'
rtf(object, id, ..., point = 9)
```
## Arguments

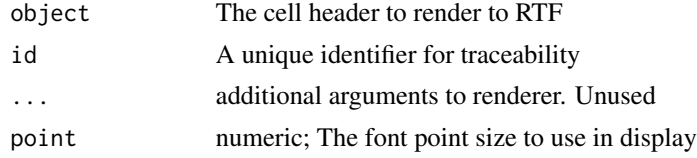

## Value

An RTF string rendering of the given header

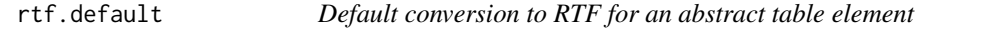

# Description

Gives a warning and produces an empty cell

#### Usage

## Default S3 method: rtf(object, id, ...)

## Arguments

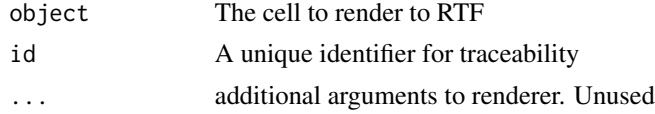

#### Value

A RTF string rendering of the given cell

Given a tangram class, a series of conversion creates an rtf representation of the table.

#### Usage

```
## S3 method for class 'tangram'
rtf(
 object,
 id = NA,
 caption = NA,
  fragnent = FALSE,widths = NA,
  footnote = NA,
  filename = NA,
  append = FALSE,point = 9,
  ...
\mathcal{L}
```
## Arguments

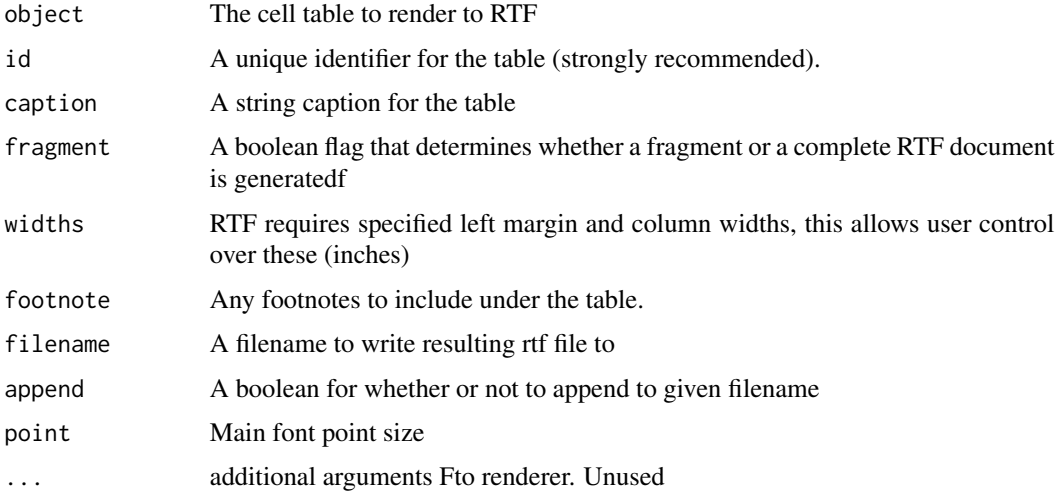

## Value

A text string rendering of the given table

Given a table, select the specified column(s)

## Usage

select\_col(table, col)

## Arguments

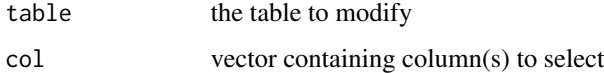

## Value

the modified table

select\_row *Select given row(s) from a table*

# Description

Given a table, select the specified rows

#### Usage

```
select_row(table, row)
```
# Arguments

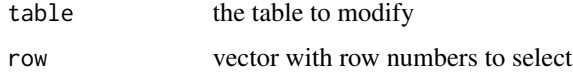

# Value

the modified table

smd *List of lists, should contain a "Type" entry with a function to determine type of vector passed in. Next entries are keyed off returned types from function, and represent the type of a row. The returned list should contain the same list of types, and represents the type of a column. Thus it now returns a function to process the intersection of those two types.*

#### **Description**

List of lists, should contain a "Type" entry with a function to determine type of vector passed in. Next entries are keyed off returned types from function, and represent the type of a row. The returned list should contain the same list of types, and represents the type of a column. Thus it now returns a function to process the intersection of those two types.

#### Usage

smd

## Format

An object of class list of length 5.

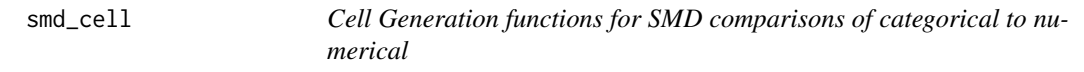

#### Description

Each function here is called when a cell is generated. Overriding these in a formula call will allows one to customize exactly how each cell's contents are generated.

#### Usage

smd\_cell

#### Format

An object of class list of length 7.

#### Details

While this serves as the base template for transforms, it is by no means required if one develops their own bundle of data transforms. One can create ay number of cell level styling choices.

Given a row and column object from the parser apply a Kruskal test and output the results horizontally.  $1 X (n + no. categories + test statistic)$ 

## Usage

```
smd_compare(
  table,
  row,
  column,
  cell_style,
  style,
  smdformat = NULL,
 pformat = NULL,
 weight = NULL,test = FALSE,...
)
```
# Arguments

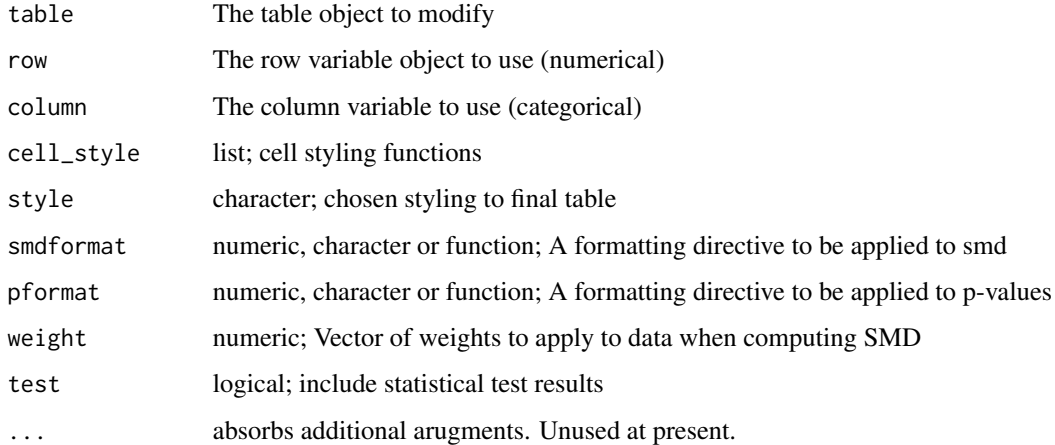

## Value

The modified table object

Create a contingency table with SMD given a row column of a formula

## Usage

```
smd_contingency(
  table,
  row,
 column,
  cell_style,
  style,
  smdformat = NULL,
 collapse_single = TRUE,
 weight = NULL,
  test = FALSE,pformat = NULL,
  ...
\mathcal{L}
```
# Arguments

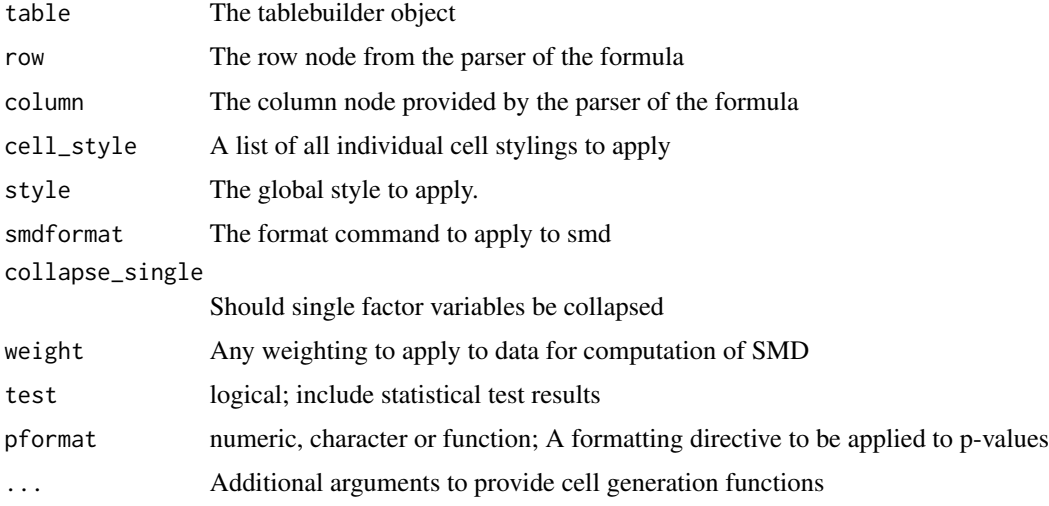

## Value

The resulting sub table constructed

Create an SMD distance cell. It calls the smd function then formats the result. If the result rounds to all zeros then it appends a less than sign and bumps the least significant digit to one.

# Usage

 $smd\_dist(x, group, format, weight = NULL, ...)$ 

#### Arguments

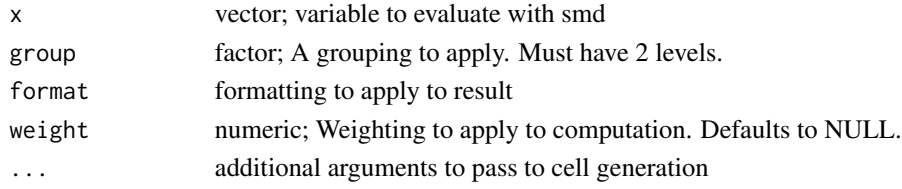

## Value

a tangram cell

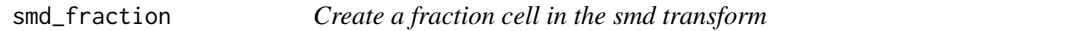

#### Description

Create a fraction cell in the smd transform. In this instance it print the numerator followed by percentage in parenthesis.

#### Usage

```
smd_fraction(num, den, format, ...)
```
## Arguments

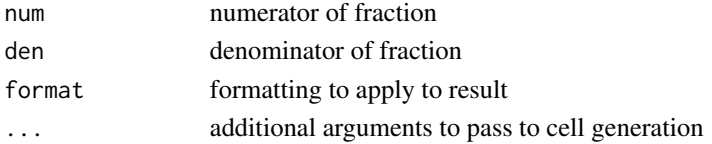

## Value

a tangram cell

Create an SMD mean and standard deviation cell. In this case it prints the mean with the standard deviation in parenthesis

## Usage

smd\_meansd(x, format, ...)

#### Arguments

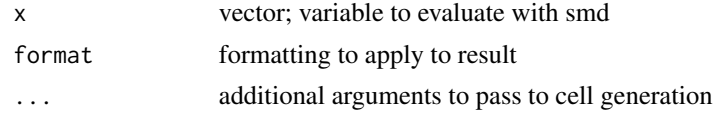

## Value

a tangram cell

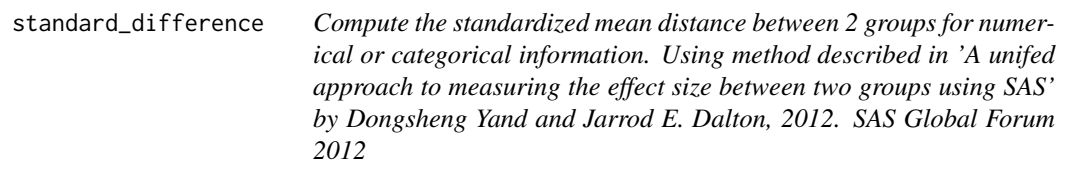

#### Description

Compute the standardized mean distance between 2 groups for numerical or categorical information. Using method described in 'A unifed approach to measuring the effect size between two groups using SAS' by Dongsheng Yand and Jarrod E. Dalton, 2012. SAS Global Forum 2012

## Usage

```
standard_difference(x, group, weight = NULL)
```
## Arguments

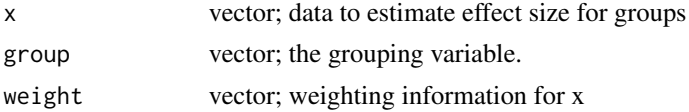

summarize\_kruskal\_horz

*Style Bundle for Hmisc defaults*

## Description

List of lists, should contain a "Type" entry with a function to determine type of vector passed in. Next entries are keyed off returned types from function, and represent the type of a row. The returned list should contain the same list of types, and represents the type of a column. Thus it now returns a function to process the intersection of those two types. There are additionally a list of cell tranforms that can be overridden and a default footnote if none is specified.

#### Usage

```
summarize_kruskal_horz(
  table,
  row,
  column,
  cell_style,
 pformat = NULL,
 msd = FALSE,quant = c(0.25, 0.5, 0.75),
  overall = NULL,test = FALSE,
  ...
\mathcal{L}summarize_kruskal_vert(
  table,
  row,
  column,
  cell_style,
  collapse_single = TRUE,
 pformat = NULL,
 msd = FALSE,
  test = FALSE,...
)
summarize_chisq(
  table,
  row,
  column,
  cell_style,
 pformat = NULL,
  collapse_single = TRUE,
  overall = NULL,
```

```
test = FALSE,row_percents = FALSE,
  useNA = "no",...
\mathcal{L}summarize_spearman(
  table,
  row,
  column,
  cell_style,
  pformat = NULL,
  test = FALSE,
  ...
\mathcal{L}
```
hmisc

# Arguments

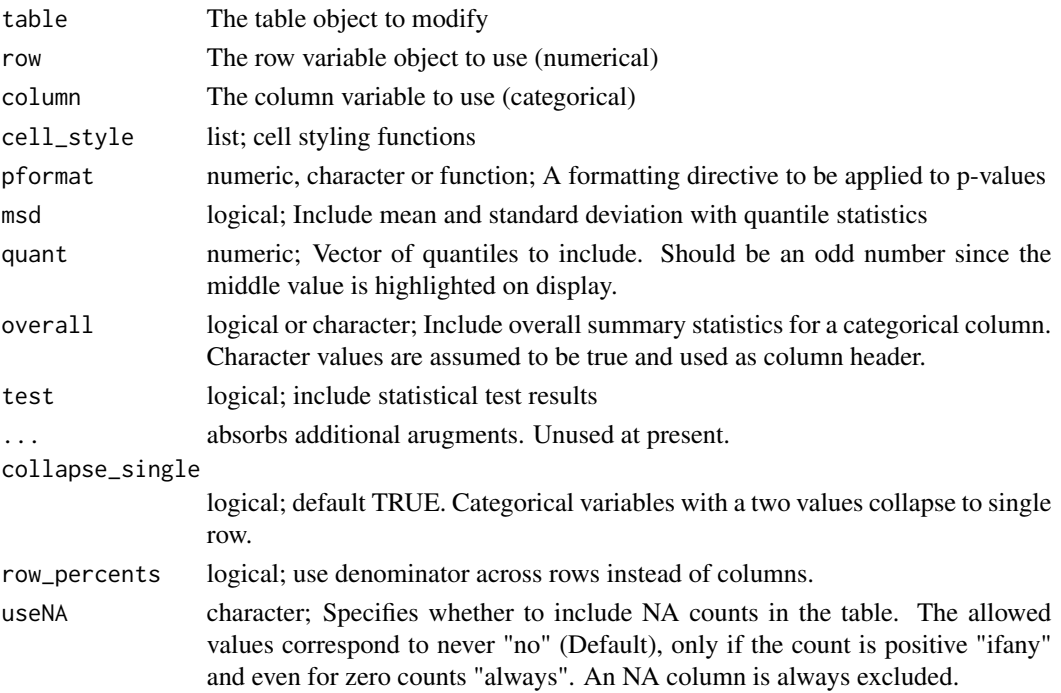

## Format

An object of class list of length 5.

#### Value

The modified table object

#### summarize\_kruskal\_horz

Given a row and column object apply a Kruskal test and output the results horizontally. 1 X (n + no. categories + test statistic)

```
summarize_kruskal_vert
```
Given a row and column object from the parser apply a Kruskal test and output the results vertically (#Categories+1) X (N, Summary, Statistic)

```
summarize_chisq
```
Given a row and column object from the parser apply a chi $\alpha$ <sup>2</sup> test and output the results

```
summarize_spearman
```
Given a row and column object from the parser apply a Spearman test and output the results in a 1X3 format.

#### hmisc

```
hmisc <- list(
Type = hmiss\_data\_type,Numerical = list(
  Numerical = summarize_spearman,
  Categorical = summarize_kruskal_horz
 ),
 Categorical = list(
  Numerical = summarize_kruskal_vert,
  Categorical = summarize_chisq
 ),
Cell = hmisc_cell,
Footnote = "N is the number of non-missing value. ^1^Kruskal-Wallis. ^2^Pearson. ^3^Wilcoxon."
\lambda
```
#### See Also

[hmisc\\_data\\_type](#page-25-0), [tangram](#page-74-0), [hmisc\\_cell](#page-26-0)

summarize\_nejm\_horz *Create a summarization for a categorical set of column versus a numerical row in NEJM style*

#### Description

Given a row and column object from the parser apply a Kruskal test and output the results horizontally.  $5 X (n + no. categories + test statistic)$ 

## Usage

```
summarize_nejm_horz(
 table,
  row,
 column,
 cell_style,
 pformat = NULL,
 msd = FALSE,quant = c(0.25, 0.5, 0.75),
 overall = NULL,
  test = FALSE,
 useNA = "no",...
)
```
## Arguments

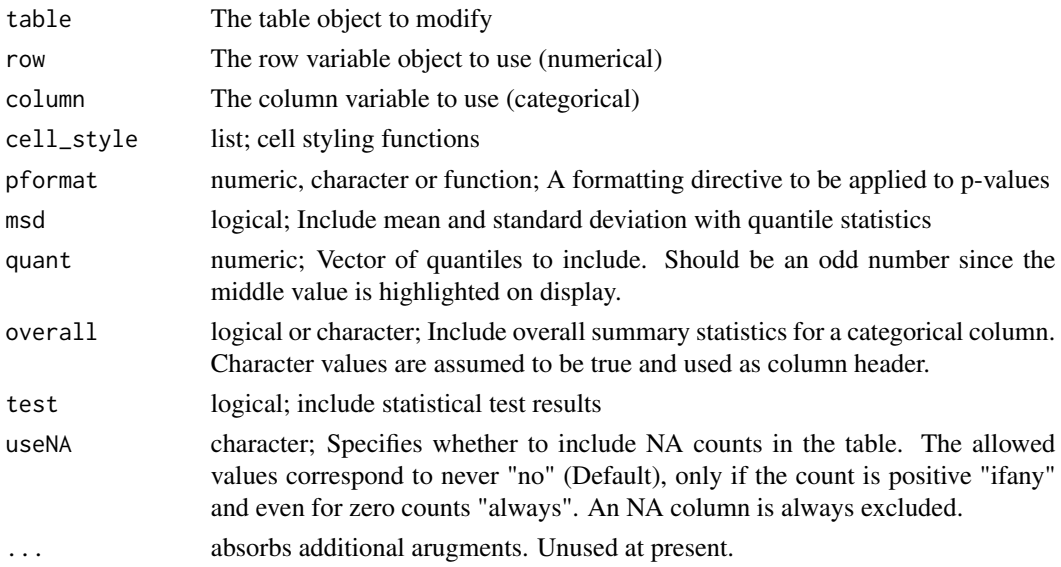

#### Value

The modified table object

summarize\_nejm\_vert *Create a summarization for a categorical row versus X numerical column*

## Description

Given a row and column object from the parser apply a Kruskal test and output the results vertically (#Categories+1) X (N, Summary, Statistic)
<span id="page-72-0"></span>summary.tangram 73

# Usage

```
summarize_nejm_vert(
  table,
  row,
 column,
 cell_style,
  collapse_single = TRUE,
 pformat = NULL,
 msd = FALSE,
  test = FALSE,
 quant = c(0.25, 0.5, 0.75),
  ...
)
```
# Arguments

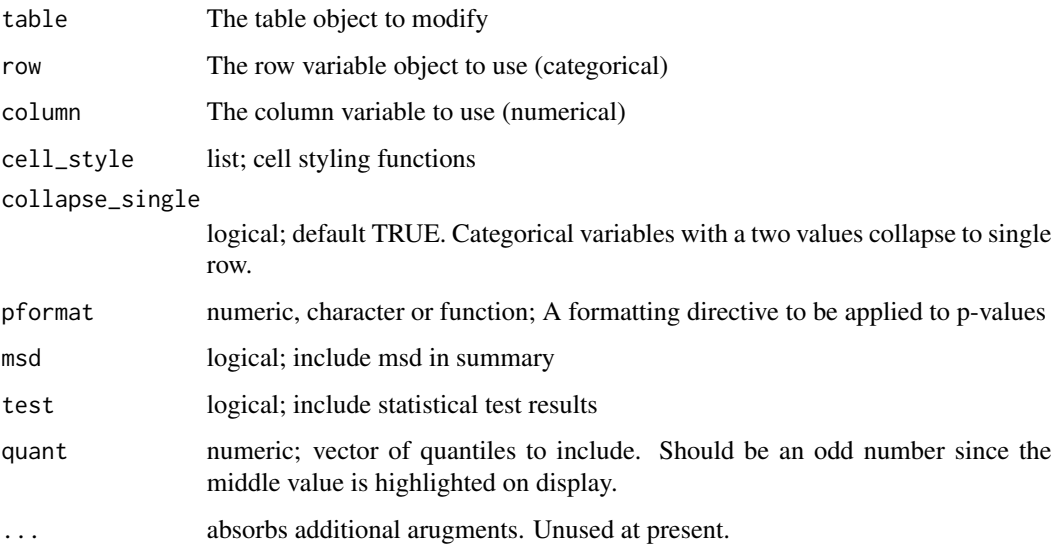

# Value

The modified table object

summary.tangram *The default method for rendering tangram objects*

# Description

A tangram is a summary, so it returns itself. Otherwise convert to a text representation.

## Usage

```
## S3 method for class 'tangram'
summary(object, ...)
## S3 method for class 'cell'
summary(object, ...)
```
# Arguments

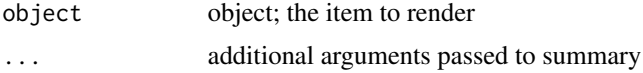

# Value

the text summary

#### Examples

```
summary(cell_label("123"))
summary(hmisc_iqr(rnorm(20)))
summary(hmisc_fraction(45, 137))
summary(tangram(1,1) %>%
       row_header("row") %>%
       col_header(1,2,3) %>%
       add_col("A","B","C"))
summary(tangram(drug~bili, pbc))
```
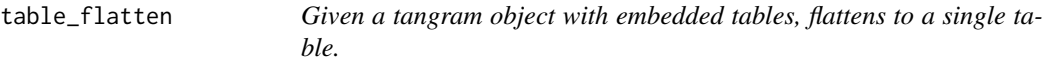

## Description

Flattening function to expanded embedded tables inside table cells.

#### Usage

```
table_flatten(table)
```
## Arguments

table the table object to flatten

# Value

the flattened table object

<span id="page-73-0"></span>

<span id="page-74-0"></span>

#### Description

The tangram method is the principal method to create tables. It uses R3 method dispatch. If one specifies rows and columns, one gets an empty table of the given size. A formula or character will invoke the parser and process the specified data into a table like Hmisc::summaryM. Given an rms object it will summarize that model in a table. A data.frame is converted directly into a table as well for later rendering. Can create tables from summary.rms(), anova.rms(), and other rms object info to create a single pretty table of model results. The rms and Hmisc packages are required.

#### Usage

```
## S3 method for class 'clmm2'
tangram(
  x,
  id = NULL,style = "hmisc",
  caption = NULL,
  footnote = NULL,
 digits = NULL,
  ...
\mathcal{L}## S3 method for class 'summary.clmm2'
tangram(
 x,
  id = NULL,style = "hmisc",
  caption = NULL,
  footnote = NULL,
  digits = NULL,pformat = "%1.3f",
  include_p = FALSE,
  ...
)
tangram(x, ...)
## S3 method for class 'numeric'
tangram(
 x,
  cols,
  id = NULL,caption = NULL,
  style = "hmisc",
```
76 tangram.clmm2

```
footnote = NULL,
 fixed_thead = NULL,
  ...
\lambda## S3 method for class 'anova.lme'
tangram(
 x,
 id = NULL,style = "hmisc",
 caption = NULL,
  footnote = NULL,
 digits = NULL,
 fixed_thead = NULL,
  ...
\mathcal{L}## S3 method for class 'data.frame'
tangram(
 x,
 id = NULL,colheader = NA,
 caption = NULL,
  style = "hmisc",
  footnote = NULL,
  after = NA,quant = seq(0, 1, 0.25),
 msd = TRUE,as.character = NULL,
 fixed_thead = NULL,
  ...
)
## S3 method for class 'formula'
tangram(
 x,
 data = NULL,
 id = NULL,transforms = NULL,
  caption = NULL,
  style = "hmisc",
  footnote = NULL,
  after = NA,digits = NA,
 fixed_thead = NULL,
  ...
)
```

```
## S3 method for class 'character'
tangram(x, \ldots)## S3 method for class 'table'
tangram(
 x,
 id = NULL,percents = FALSE,
 digits = 1,
  test = FALSE,footnote = NULL,
  ...
)
## S3 method for class 'ftable'
tangram(x, id = NULL, ...)## S3 method for class 'matrix'
tangram(x, digits = NULL, ...)## S3 method for class 'tbl_df'
tangram(x, ...)
## S3 method for class 'lm'
tangram(x, \ldots)## S3 method for class 'summary.lm'
tangram(x, id = NULL, format = NULL, pformat = NULL, tformat = NULL, ...)## S3 method for class 'rms'
tangram(
 x,
  data = NULL,short.labels = NULL,
  footnote = NULL,
  rnd.digits = 2,
  rnd.stats = rnd.digits,
  ...
)
```
## Arguments

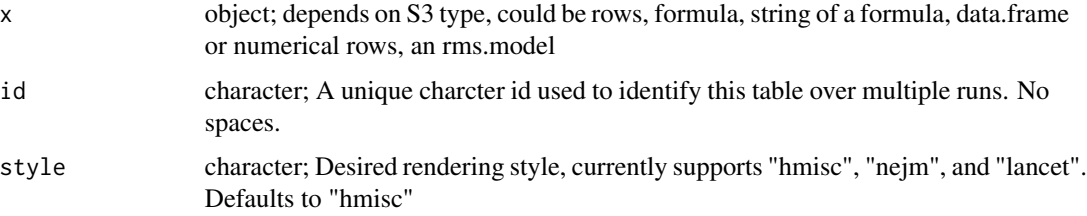

<span id="page-77-0"></span>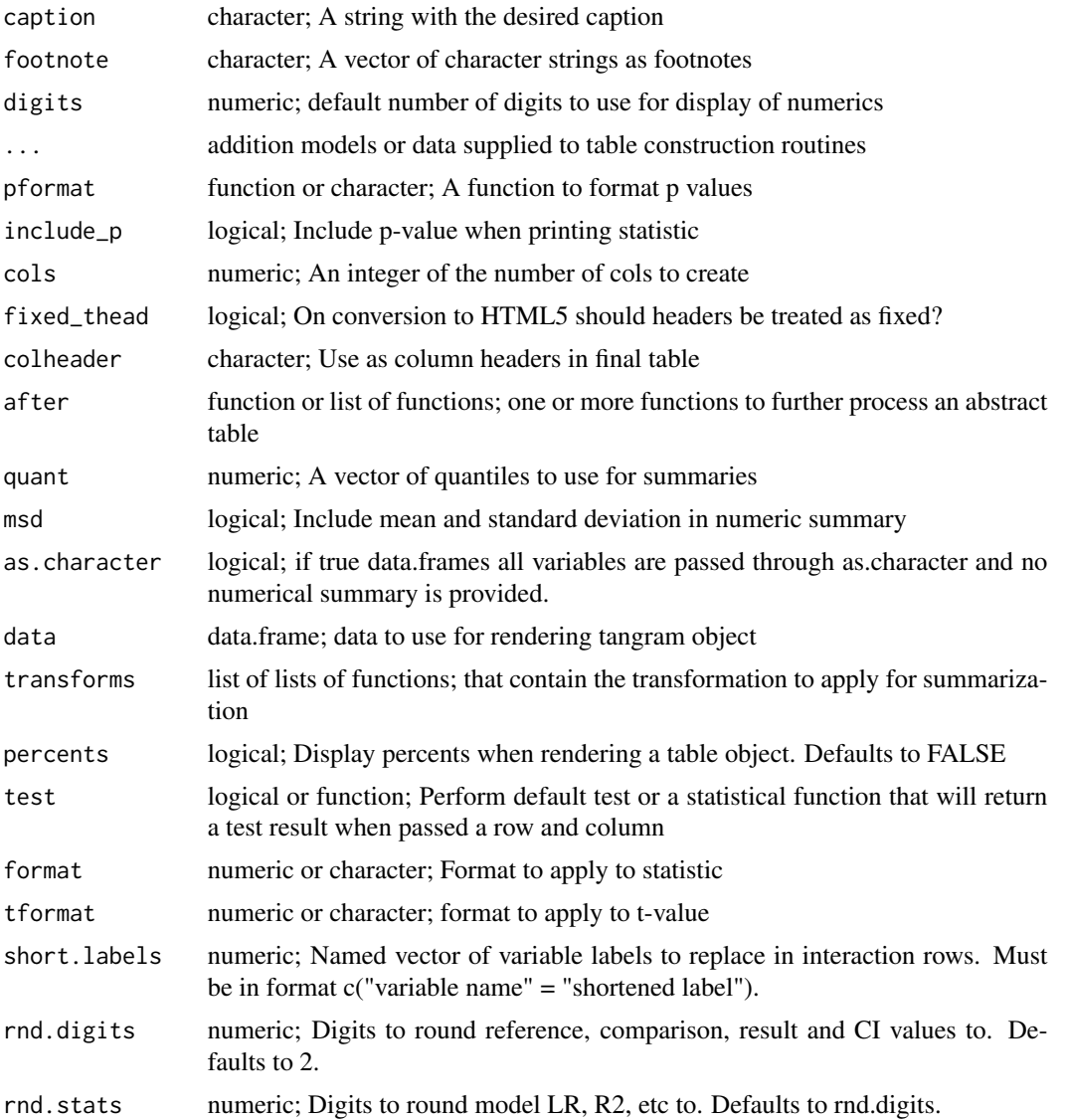

#### Details

Note that additional arguments are passed to any subsequent transform. This means that a lot of possible arguments are not documented here but in the transform applied. Examine their documentations for additional possible arguments if needed.

## Value

A tangram object (a table).

## See Also

Possible transforms are (see [hmisc](#page-68-0)) (\*default\*), [nejm](#page-44-0) and [lancet](#page-40-0).

#### <span id="page-78-0"></span>Token 79

## Examples

```
tangram(1, 1)
tangram(data.frame(x=1:3, y=c('a','b','c')), id="mytbl1")
tangram(drug \sim bili + albumin + protime + sex + age + spiders, pbc, id="mytbl2")
tangram("drug~bili+albumin+stage::Categorical+protime+sex+age+spiders", pbc,"mytbl3")
```
#### Token *A token in the formula grammar*

#### Description

A token in the formula grammar

A token in the formula grammar

#### Format

[R6Class](#page-0-0) object.

#### Public fields

id The token identifier, E.g. "LPAREN"

name Information about the token, useful with IDENTIFIERs.

#### Methods

#### Public methods:

- [Token\\$new\(\)](#page-7-0)
- [Token\\$clone\(\)](#page-7-1)

Method new(): Construct a lexical token

*Usage:* Token\$new(id, name =  $"$ )

*Arguments:*

id (character) The lexical id of the token name (character) Additional token information if needed

Method clone(): The objects of this class are cloneable with this method.

*Usage:* Token\$clone(deep = FALSE) *Arguments:* deep Whether to make a deep clone.

# Index

∗Topic data ASTBranch, [7](#page-6-0) ASTFunction, [8](#page-7-2) ASTMultiply, [10](#page-9-0) ASTNode, [11](#page-10-0) ASTPlus, [12](#page-11-0) ASTTableFormula, [14](#page-13-0) ASTVariable, [15](#page-14-0) hmisc\_p, [27](#page-26-0) lancet, [41](#page-40-1) lancet\_cell, [41](#page-40-1) nejm, [45](#page-44-1) nejm\_cell, [46](#page-45-0) Parser, [48](#page-47-0) pbc, [51](#page-50-0) smd, [64](#page-63-0) smd\_cell, [64](#page-63-0) summarize\_kruskal\_horz, [69](#page-68-1) Token, [79](#page-78-0) +.tangram, [4](#page-3-0) add\_col *(*col\_header*)*, [21](#page-20-0) add\_footnote, [5](#page-4-0) add\_indent, [5](#page-4-0) add\_row *(*col\_header*)*, [21](#page-20-0) args\_flatten, [6](#page-5-0) as.categorical, [6](#page-5-0) ASTBranch, [7](#page-6-0) ASTFunction, [8](#page-7-2) ASTMultiply, [10](#page-9-0) ASTNode, [11,](#page-10-0) *[15](#page-14-0)* ASTPlus, [12](#page-11-0) ASTTableFormula, [14](#page-13-0) ASTVariable, [15](#page-14-0) carriage\_return *(*col\_header*)*, [21](#page-20-0) cbind.tangram, [17](#page-16-0) cell, [17](#page-16-0) cell\_header, [18](#page-17-0) cell\_label, [18](#page-17-0)

cell\_n, [19](#page-18-0) cell\_subheader, [20](#page-19-0) cell\_transform, [20](#page-19-0) col\_header, [21](#page-20-0) cols *(*rows*)*, [56](#page-55-0) csv, [22](#page-21-0) cursor\_down *(*col\_header*)*, [21](#page-20-0) cursor\_left *(*col\_header*)*, [21](#page-20-0) cursor\_pos *(*col\_header*)*, [21](#page-20-0) cursor\_right *(*col\_header*)*, [21](#page-20-0) cursor\_up *(*col\_header*)*, [21](#page-20-0) custom\_css, [23](#page-22-0) del\_col, [23](#page-22-0) del\_row, [24](#page-23-0) derive\_label, [24](#page-23-0) drop\_statistics, [25](#page-24-0) format\_guess, [25](#page-24-0) hmisc, *[26](#page-25-0)*, *[29](#page-28-0)*, *[78](#page-77-0)* hmisc *(*summarize\_kruskal\_horz*)*, [69](#page-68-1) hmisc\_cell, *[71](#page-70-0)* hmisc\_cell *(*hmisc\_p*)*, [27](#page-26-0) hmisc\_chi2 *(*hmisc\_p*)*, [27](#page-26-0) hmisc\_data\_type, [26,](#page-25-0) *[71](#page-70-0)* hmisc\_fraction *(*hmisc\_p*)*, [27](#page-26-0) hmisc\_fstat *(*hmisc\_p*)*, [27](#page-26-0) hmisc\_intercept\_cleanup, [26](#page-25-0) hmisc\_iqr *(*hmisc\_p*)*, [27](#page-26-0) hmisc\_p, [27](#page-26-0) hmisc\_spearman *(*hmisc\_p*)*, [27](#page-26-0) hmisc\_wilcox *(*hmisc\_p*)*, [27](#page-26-0) home *(*col\_header*)*, [21](#page-20-0) html5, [30](#page-29-0) html5.cell, [30](#page-29-0) html5.cell\_header, [31](#page-30-0) html5.cell\_label, [31](#page-30-0) html5.cell\_n, [32](#page-31-0) html5.cell\_subheader, [32](#page-31-0)

#### INDEX  $81$

html5.character, [33](#page-32-0) html5.default, [33](#page-32-0) html5.logical, [34](#page-33-0) html5.tangram, [34](#page-33-0) index, [35](#page-34-0) index.cell\_label, [36](#page-35-0) index.default, [36](#page-35-0) index.list, [37](#page-36-0) index.tangram, [37](#page-36-0) insert\_column, [38](#page-37-0) insert\_row, [38](#page-37-0) is.binomial, [39](#page-38-0) is.categorical, [39](#page-38-0) key, [40](#page-39-0) lancet, [41,](#page-40-1) *[78](#page-77-0)* lancet\_cell, [41](#page-40-1) lancet\_fraction, [42](#page-41-0) lancet\_mean\_sd, [42](#page-41-0) latex, [43](#page-42-0) latexify, [45](#page-44-1) line\_feed *(*col\_header*)*, [21](#page-20-0) nejm, [45,](#page-44-1) *[78](#page-77-0)* nejm\_cell, [46](#page-45-0) nejm\_fraction, [46](#page-45-0) nejm\_iqr, [47](#page-46-0) nejm\_range, [48](#page-47-0) new\_col *(*col\_header*)*, [21](#page-20-0) new\_line *(*col\_header*)*, [21](#page-20-0) new\_row *(*col\_header*)*, [21](#page-20-0) Parser, [48](#page-47-0) pbc, [51](#page-50-0) pipe.tangram, [51](#page-50-0) print.cell, [52](#page-51-0) print.summary.tangram *(*print.cell*)*, [52](#page-51-0) print.tangram *(*print.cell*)*, [52](#page-51-0) proc\_tab, [53](#page-52-0) R6Class, *[7,](#page-6-0) [8](#page-7-2)*, *[10](#page-9-0)*, *[12](#page-11-0)*, *[14,](#page-13-0) [15](#page-14-0)*, *[48](#page-47-0)*, *[79](#page-78-0)* rbind.tangram, [53](#page-52-0) render\_f, [54](#page-53-0)

render\_route\_tangram, [54](#page-53-0) replace\_cell, [55](#page-54-0) rmd, [55](#page-54-0) row\_header *(*col\_header*)*, [21](#page-20-0) rows, [56](#page-55-0)

rtf, [57](#page-56-0) rtf.cell, [57](#page-56-0) rtf.cell\_chi2, [58](#page-57-0) rtf.cell\_fstat, [58](#page-57-0) rtf.cell\_header, [59](#page-58-0) rtf.cell\_iqr, [59](#page-58-0) rtf.cell\_label, [60](#page-59-0) rtf.cell\_n, [60](#page-59-0) rtf.cell\_subheader, [61](#page-60-0) rtf.default, [61](#page-60-0) rtf.tangram, [62](#page-61-0) select\_col, [63](#page-62-0) select\_row, [63](#page-62-0) set\_caption *(*col\_header*)*, [21](#page-20-0) set\_footnote *(*col\_header*)*, [21](#page-20-0) set\_id *(*col\_header*)*, [21](#page-20-0) set\_style *(*col\_header*)*, [21](#page-20-0) smd, [64](#page-63-0) smd\_cell, [64](#page-63-0) smd\_compare, [65](#page-64-0) smd\_contingency, [66](#page-65-0) smd\_dist, [67](#page-66-0) smd\_fraction, [67](#page-66-0) smd\_meansd, [68](#page-67-0) standard\_difference, [68](#page-67-0) summarize\_chisq *(*summarize\_kruskal\_horz*)*, [69](#page-68-1) summarize\_kruskal\_horz, [69](#page-68-1) summarize\_kruskal\_vert *(*summarize\_kruskal\_horz*)*, [69](#page-68-1) summarize\_nejm\_horz, [71](#page-70-0) summarize\_nejm\_vert, [72](#page-71-0) summarize\_spearman *(*summarize\_kruskal\_horz*)*, [69](#page-68-1) summary.cell *(*summary.tangram*)*, [73](#page-72-0) summary.tangram, [73](#page-72-0)

table\_apply *(*col\_header*)*, [21](#page-20-0) table\_flatten, [74](#page-73-0) tangram, *[71](#page-70-0)* tangram *(*tangram.clmm2*)*, [75](#page-74-0) tangram.clmm2, [75](#page-74-0) tangram::ASTBranch, *[10](#page-9-0)*, *[13,](#page-12-0) [14](#page-13-0)* tangram::ASTNode, *[7,](#page-6-0) [8](#page-7-2)*, *[10](#page-9-0)*, *[13](#page-12-0)[–15](#page-14-0)* Token, [79](#page-78-0)

write\_cell *(*col\_header*)*, [21](#page-20-0)